# **UC Irvine ICS Technical Reports**

**Title** Benchmarks for the 1992 high level synthesis workshop

**Permalink** <https://escholarship.org/uc/item/73b702b6>

**Authors** Dutt, Nikil Ramachandran, Champaka

**Publication Date** 1992-10-30

Peer reviewed

Notice: This Material may be protected by Copyright Law (Title 17 U.S.C.)

ARCHIVES / <sup>~</sup> *'IY*   $c3$ i')fl, *9;..-10* 7  $0.2$ 

# Benchmarks for the 1992 High Level Synthesis Workshop

# Nikil Dutt<br>Champaka Ramachandran

Technical Report #92-107 Oct 30, 1992

University of California, Irvine Irvine, CA 92717 (714) 856-7219

dutt@ics.uci.edu

### Abstract

*This report describes the current status of benchmarks for the 1992 High-Level Synthesis Workshop and suggests guidelines for benchmark submission. The benchmark set currently has 9 designs, where each benchmark includes a VHDL description of the design, documentation of the design's functionality, as well as a set of test vectors and expected outputs for simulation. Documentation of the testing strategy the test vectors are also provided with each benchmark. Although the benchmarks are currently written in VHDL , we have attempted to organize the benchmarks in a language-independent format so that users can easily translate the benchmarks into their favorite HDL; the representative set of test vectors and expected outputs allow a user to ensure, with some level of confidence, that their HDL descriptions preserve the original behavior of the benchmarks. The current benchmark set contains designs that exercise different types of functionality (e.g., DSP, FSM-based, arithmetic, etc.), as well as different types of HDL behavioral constructs (e.g., nested loops and nested conditionals). We conclude with a suggested set of guidelines for benchmark submission.* 

## Contents

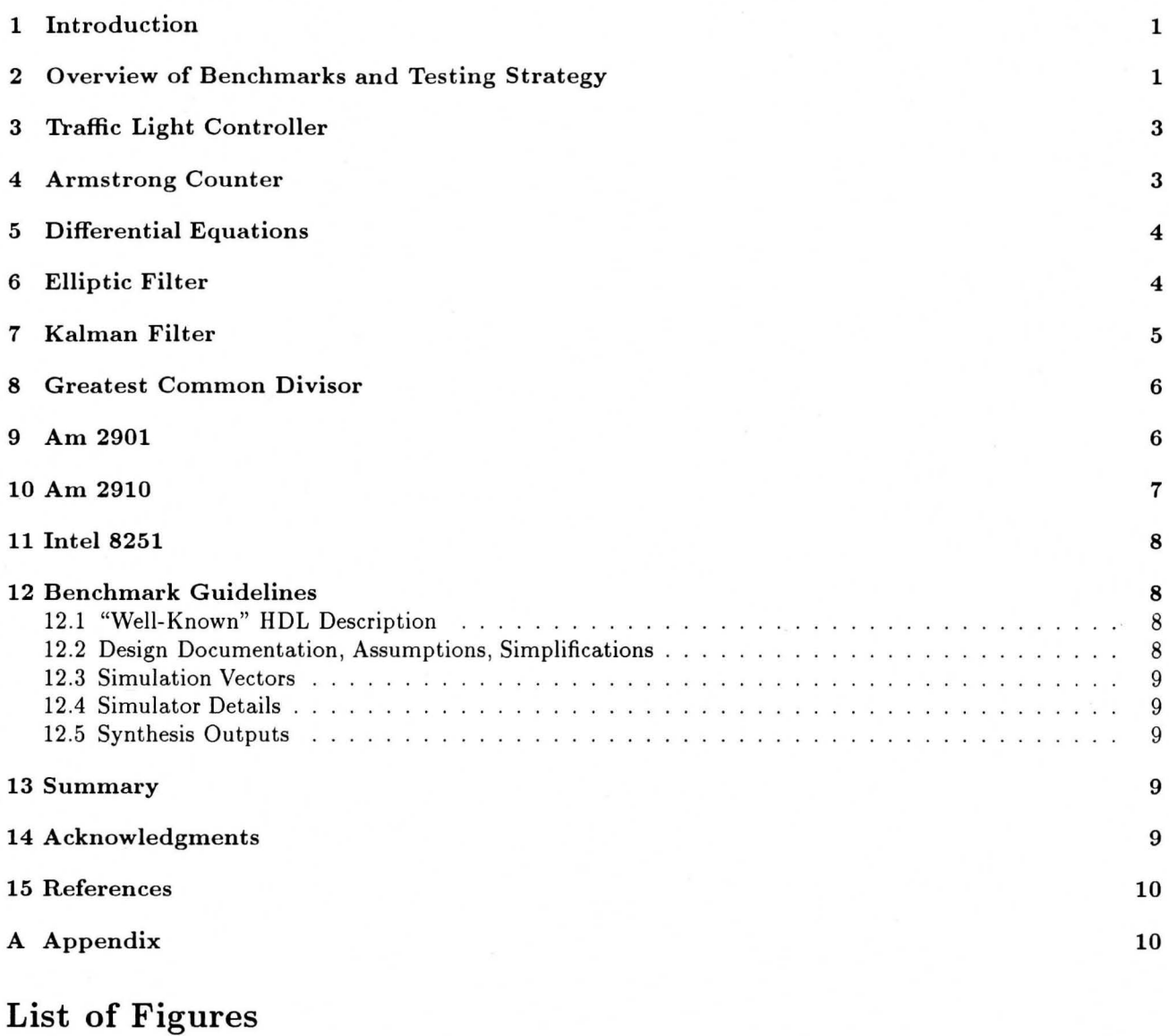

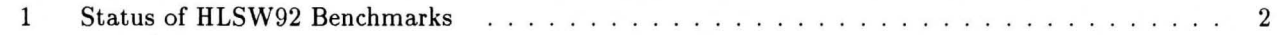

### **1 Introduction**

The benchmarking effort for High-Level Synthesis (HLS) began during the summer of 1987 when an informal benchmarking discussion was held at the 24th DAC. The urgent need for a set of benchmarks led to the HLSW 1988 Call for Participation stating: *The objective of the workshop is to begin the development of a set of "high-level synthesis benchmarks" that can provide a means of comparing different synthesis systems and guide future work to include a complete range of digital circuits.* This lead to the development of an informal set of benchmarks comprising different types of designs such as simple controllers, microprocessors, digital signal processing algorithms and other applications. These benchmarks were subsequently made available through the SIGDA benchmark repository maintained at mcnc.mcnc.org under the directories *HLSynth89* and *HLSynth91.* 

The old benchmark set was not very robust and had several shortcomings. They lacked documentation of design functionality, and more importantly, generally lacked typical simulation vectors that could be used to verify the "correctness" of the input HDL descriptions, as well as of the synthesized designs. <sup>1</sup> However, we have reached a point of maturity in HLS where several researchers use the benchmarks for comparative evaluation of their results. These comparisons are often confusing and sometimes incorrect, due to the inherent ambiguity in the older set of benchmarks.

In this report, we attempt to rectify this situation by providing a set of sample benchmarks that include design documentation, typical design behaviors described as sample test vectors and expected outputs, and documentation of the testing strategy. The benchmarks are written using a common look-and-feel to maintain consistency across different designs. Although the benchmarks described here have been written in VHDL, we have attempted to organize them in a fairly HDL-independent format so as to facilitate greater usability through ease of translation to other HDLs.

This report concludes with some suggested guidelines for benchmark submission.

### **2 Overview of Benchmarks and Testing Strategy**

This section briefly describes the current set of benchmarks, <sup>2</sup> which consists of a set of nine designs as summarized in Table 1. These benchmarks vary in the level of design description (e.g., FSM, functional blocks, algorithms), the style of VHDL used as well as in the VHDL control features and data types exercised. Several benchmarks are derived from "familiar" designs used by HLS researchers in the past (e.g., Fifth-order wave elliptic filter and Diffeq). For each design, we have tried to provide documentation of the functionality and assumptions made in coding the VHDL description. The appendix of this report contains a listing of the VHDL behavioral descriptions.

For each benchmark description, we also provide a brief description of the testing strategy used to obtain the set of test patterns for the benchmark, documentation of the test vectors, as well as the actual test patterns and the expected outputs. While these patterns are certainly not exhaustive, we have attempted to provide tests that exercise typical behaviors of the design, with the hope that it will facilitate ease of translation to other HDLs (and other VHDL modeling styles) that are used by individual synthesis tools.

The test patterns for each benchmark can be viewed as "sanity-checks" that attempt to exercise typical behaviors of the benchmark without performing exhaustive testing. As a general testing strategy, we exercise each function of the benchmark, and try to stimulate these functions under

<sup>&</sup>lt;sup>1</sup>A notable exception was the set of Hardware-C descriptions that included sample test vectors and expected outputs. <sup>2</sup>These benchmarks are available by anonymous ftp from *mcnc.mcnc.org* under pub/benchmark/HLSynth92 a *ics.* uci.edu under pub/HLSynth92.

Figure 1: Status of HLSW92 Benchmarks

 $\stackrel{>}{\sim}$ 

 $\frac{1}{\sqrt{2}}$ 

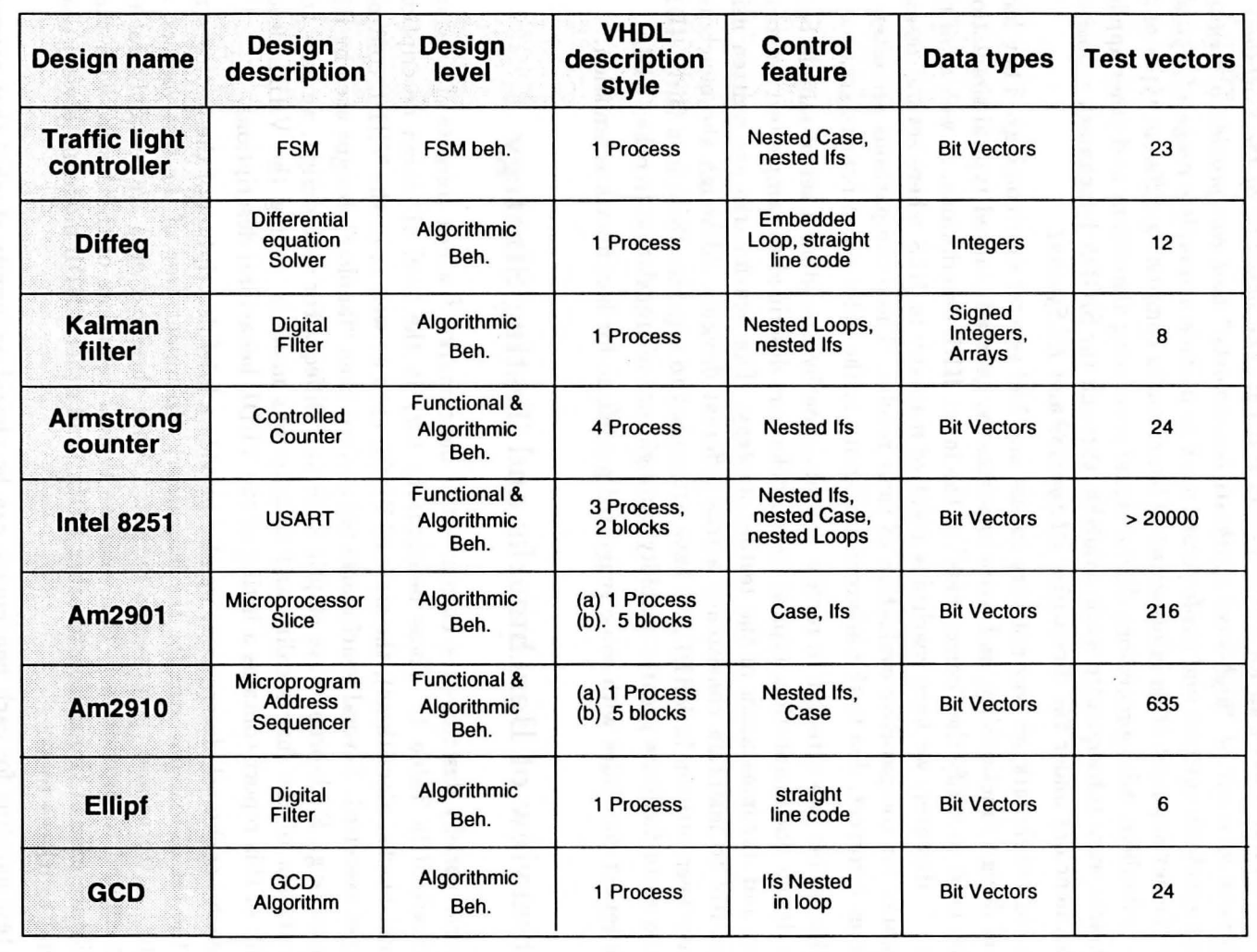

 $\bar{S}$ 

 $\mathcal{L}$ 

different combinations of inputs. For designs that are partitioned into components, we attempt to test each component in different modes with test vectors designed to detect "stuck-at-0" and "stuck-at-1" faults at various points in the hardware. The paths are also tested for "stuck-at-0" and "stuck-at-1" faults at any point on the path. In addition, we try to test some specified ports in both their complimentary forms (1 and 0) which is analogous to testing for "stuck-at" faults in the synthesized hardware.

### **3 Traffic Light Controller**

### Description

This benchmark describes a traffic light controller that regulates traffic at the intersection of a highway and a sideroad. The model is written such that the highway has priority over the side road. It uses a short timeout and a long timeout along with the traffic data on the side road to determine the length of time the traffic lights are in a particular state. The detailed functioning is described in [MeCo80].

### Assumptions

The model assumes that some clocking signal is available to generate the timeout signals.

### Testing Strategy

The tests consists of exercising paths to encompass all sequence of events. These tests ensure that all sequences of events behave in the predicted manner.

### **4 Armstrong Counter**

#### Description

The Armstrong counter counts up or down till a prespecified external limit is reached. It operates with the Clock and Strobe signals acting as triggers.

The counting is done on the positive edge of clock. The decoding is performed on the positive edge of the strobe signal and the limit is loaded on a negative edge of Strobe signal.

If the counter reaches the limit, further counting is disabled till a new limit is loaded or the counter is cleared.

The benchmark was derived from the controlled counter description in [Arms89]

### Caveats

The model does not support the behavior of the counter under these conditions:

• While the counter is counting towards the limit, the counting direction is changed. This means the counting should stop since the value now has crossed the limit in the direction of count; however, the model does not support this behavior.

For example, let the counter's state be at 1 and counting-up, with the limit set at 7. If the count direction is now changed to downward count, the counter has already crossed the limit 7 during count down, so it should stop counting.

• While the counter is counting towards the limit, the limit is changed so that the counter now exceeds the limit. This means the counting should stop since the value now has crossed the limit in the direction of count; however, the model does not support this behavior.

For example, let the counter's state be at 7 and counting-up with the limit set at 14. If the limit is now changed to 5, the counter has already crossed the limit 5 during count down, so it should stop counting.

### **Testing Strategy**

The testing strategy consists of running a clock process and a counter testing process. The types of tests include performing a complete count-up and count-down sequence and also testing whether the limit function works while performing the count-up and count-down.

### **5 Differential Equations**

#### **Description**

This benchmark provides the hardware description for a small fixed-point calculation loop. The algorithm tries to numerically solve the equation

 $y'' + 3xy' + 3y = 0$ 

Here, u is assumed to represent dy/dx or y'. dx is approximated as x1 - x. Similarly,  $dy = y1 - y$ and  $du = u1 - u$ . The value 'a' provides the number of times the numerical loop is executed. u1, x1 and yl represent the new values of u, x and y. Thus,  $x1 = x + dx$ ,  $y1 = udx + y$ ,  $u1 = u - 3xudx$ . 3ydx. The behavior executes by loading the initial values of x, y, u, dx, and a.

This benchmark was derived from [BrGa87].

### **Testing Strategy**

For this benchmark, the tests include checking the execution of the loop a desired number of times and checking for overflow on the outputs. We also check for correct operation under different conditions such as when the inputs are zeroes or negative numbers.

### **6 Elliptic Filter**

### **Descriptions**

The elliptic filter belongs to the class of Infinite Impulse Response (IIR) filters, where the filter's response to an impulse input remains non-zero till infinite time in a theoretical sense. The particular filter we deal with here is a low pass filter, meaning that it filters off frequencies higher than a certain limit, called the cut-off frequency.

This filter design description is composed of a basic block of several arithmetic operations, and has long been a popular benchmark for comparing the results of scheduling. The benchmark derived from descriptions in [KuWK85] and [Orch90].

#### Testing Strategy

The functional testing of the elliptic filter is usually done with a 'delta' function, the rough approximation of which in the digital domain is a vector that is '1' in the first instance, and is 'O' for all other states. The corresponding output has to be tested by substituting the vector in the z-transform of the state equation.

The vectors were derived heuristically, according to standard practices used in such cases. We consider vectors that are all similar (say all 0's and all 1's), vectors that have different combinations of even and odd numbers as current state vectors, and vectors that are powers of 2.

### **7 Kalman Filter**

#### Description

The purpose of the Kalman filter is to predict the state vector of a system from a set of observed quantities. The dimensionality of the state vector is larger than that of the measurements. The imbalance is remedied by using many successive data observations in the prediction process.

The operation of the Kalman filter chip is as follows: First a set of coefficient matrices is downloaded into the chip. Once this is completed, the chip enters its control loop. Within this loop, four steps are repeated indefinitely. First, 13 measurements "y" are read into the chip. Second, the state vector "x" (of dimension 16) is estimated. This involves multiplication by a 16x16 matrix, multiplication by a 16x13 matrix, and numerical integration using the previous state estimate. Third, the control output vector "v" (of dimension 4) is computed from the state estimate. This involves multiplication by a  $4x16$  matrix. Fourth, the control vector "v" is output from the chip.

The Kalman filter model was derived from [Newt92].

#### Assumptions

The Kalman filter requires negative numbers to control its feedback. The highest negative number is two to the fifteen. Also, coefficients below unity are required to ensure that feedback does not cause the numbers to blow up. Hence, all inputs numbers have been multiplied by 1024, that is pitched 10 binary places above unity.

### Testing Strategy

We start off the testing process by loading the constant matrices A, G and K. There exists 2 types of test sequences. Four different run of test vectors was followed by a run of four identical inputs. This is done to demonstrate the convergence of the state vector estimation process. We have also included some sanity check vectors.

Complete details of the testing strategy can be obtained in [Newt92].

### 8 Greatest Common Divisor

### Description

The gcd model described in this example consists of two 8-bit input ports, one 8-bit output port, and a one-bit input port that enables the gcd model when the value is low.

·'

The gcd model can be enabled by setting  $rst = 0'$ . The output ou will be evaluated as  $gcd(xi, yi)$ 

based on the input values of xi and yi. If  $rst = '1'$ , then the output will be evaluated to be "00000000".

This algorithm is derived from [BrBr].

### Testing Strategy

All possible paths in this benchmark are tested. The test types include checking when the input numbers are multiples, and when the numbers are not multiples of each other. The other sets of tests include the case when the input numbers are large.

### 9 Am 2901

#### Description

Am2901 is a four-bit microprocessor slice (from Advanced Micro Devices Inc.) It can be described either using functional blocks or by its behavior.

Its main functional blocks are as follows :

- 16-word by four bit two port RAM, with an up/down shifter at the input.
- A register ( called Q ) with an up/down shifter at the input
- An ALU source selector which select two inputs out of, Port A of RAM, Port B of RAM, Q register output, External data input and Logical 0
- A 4-bit ALU, capable of performing arithmetic and logical functions on the selected source words.
- A destination selector which decides whether to load the ALU output ( with or without shifting) into the RAM, whether to load the ALU output ( with or without shifting) or the Q register contents (with shifting) into the Q register OR whether the ALU output or the Port A contents should be forwarded to the External data output.

The behavior description of 2901 consists of a VHDL process that has three case statements corresponding to ALU operand selection, ALU function selection and ALU destination and data-output selection.

In the model, data is first read into "A" and "B" from the RAM words addressed by Aadd and Badd. Then the ALU operands are selected. The ALU does computation on these operands. After that, the destination selector decides whether and how to write the ALU results to the RAM and Q register.

The complete details of the function of this design can be found in [AMDe82]. Further details of the model can be found in [Ghos92].

#### Testing Strategy

There are two types of paths in this design. One path starts at some register (or external data input), goes through the ALU and ends at a register. The other path starts at a register, goes via the ALU and ends at a RAM. Each of these paths tests a different ALU source line.

Further details of the test patterns can be found in [Ghos92].

### **10 Am 2910**

#### Description

The Am2910 is a microprogram address sequencer intended for use in high-speed microprocessor applications [AMDe89].

The Am2910 has a four-input multiplexor that is used to select either the register/counter  $(R)$ , direct data input (D), microprogram counter (uPC) or the top of stack (TOS) as the source of the next microinstruction address.

The register/ counter performs the operations of load or decrement. The microprogram counter is used when incrementing needs to be performed, to execute sequential microinstructions. The third source for the multiplexor is the direct (D) input. This source is used for branching. The fourth source available at the multiplexor input is the top of the stack which is used to provide return address linkage when executing microsubroutines or loops.

The device provides three-state Y outputs. These can be particularly useful in designs requiring automatic checkout of the processor. The microprogram sequencer outputs can be forced into highimpedance state, and pre-programmed sequences of microinstructions can be executed via external access to the address lines.

The detailed model is described in [Ghos92].

### Testing Strategy

In testing the Am2910 models, the overall strategy adopted is to test each "hardware" component (e.g. stack, register/ counter etc.) using sequences of test vectors.

Because the components are not being tested in isolation, we need to set up input values at input ports of the chip and propagate them to the input of that component. Also, the output of a component has to be propagated to the output ports of the chip.

Further details of the test patterns can be obtained in [Ghos92).

### 11 Intel 8251

### Description

The Intel 8251 Universal Synchronous/ Asynchronous Receiver/Transmitter (USART), designed for data communication with Intel's microprocessor families described in [Inte81]. It is used as a peripheral device and is programmed by the CPU to operate using many serial data transmission techniques.

The USART accepts data characters from the CPU in parallel format and then converts them into a continuous serial data stream. It accepts serial data streams and converts them into parallel data characters for the CPU. The USART will signal the CPU whenever it can accept a new character for transmission or whenever it has received a character for the CPU. The CPU can read the status of the USART at any time.

The complete functional definition of the 8251 is programmed by the system's software. A set of control words must be sent out by the CPU to initialize the 8251 to support the desired communication format. These words must immediately follow a reset (internal/external).

The VHDL model consists of three major processes "main", "receiver" and "transmitter". The model describes how each of the above process handle the various mode words namely, Synchronous mode word, Asynchronous mode word Command word, and Status Word.

It also describes the operation in the following modes, Asynchronous Mode (Transmission), Synchronous Mode (Transmission), Asynchronous Mode (Receive) and the Synchronous Mode (Receive).

Further details regarding the model can be obtained from [Ghos92].

#### Testing Strategy

In testing the functionality of the 8251, we mainly concentrate on testing its main operational modes, Synchronous transmission, Asynchronous transmission Synchronous receive (External Synchronization), Synchronous receive (Internal Synchronization) and Asynchronous receive.

Further details regarding the test patterns can be obtained from [Ghos92].

### 12 Benchmark Guidelines

In this section, we suggest some guidelines for the submission of new benchmarks. This is a first step towards introducing more rigor in the benchmarking process, and towards the creation of a robust set of benchmark examples for testing High-Level Synthesis tools and systems.

### 12.1 "Well-Known" HDL Description

The design must be described using a "well-known" HDL which has a publicly available LRM, and which has a publicly available simulator. Sample HDLs that fit this criterion include VHDL, Verilog and Hardware-C.

The HDL description must be liberally commented to allow readability.

### 12.2 Design Documentation, Assumptions, Simplifications

The source of the design information should be specified (e.g., data sheet, initial design spec., etc.).

A description of the design's functionality (using English, flowcharts, block diagrams, etc.) must accompany the HDL description.

All assumptions and simplifications made in writing the HDL model must be clearly stated.

#### 12.3 Simulation Vectors

A set of input and expected output functional test vectors must accompany the HDL description for simulating typical operational behaviors of the design. These test vectors are not designed to exhaustively test the design. Instead, they give some level of confidence in the behavioral HDL model, and allow translation and validation of the model into another HDL or description style.

The test vectors must also be accompanied by a (English) description of what functionality is being tested.

The input and expected output vectors should be described in a generic format that allows ease of use in different simulation environments. A brief description of the test vector format must accompany the test vector set.

### 12.4 Simulator Details

Each benchmark design must indicate the name, version, and availability (where appropriate) of the simulator used to test the design.

### 12.5 Synthesis Outputs

The outputs of synthesis tools must be simulated using the same simulator and test vectors used to check the behavior of the input description.

### 13 Summary

This report presented the status of, and briefly described the benchmark set developed for the Sixth International Workshop on High-Level Synthesis. Several researchers are in the process of contributing more benchmarks; these will be placed in the HLSW92 benchmark repositories both at MCNC and at U .C. Irvine, as soon as they are complete. We will periodically provide updates on the status of benchmarks through the High-Level Synthesis Workshop electronic mailing list.

We are actively soliciting (new or old) benchmarks that follow the suggested guidelines, and ask that you help us create a more comprehensive set of benchmarks by providing design examples.

In conclusion, it should be noted that this is still a preliminary effort in standardizing the benchmarks for High-Level Synthesis. We have yet to resolve several difficult issues, including a standard mechanism for specifying timing and other constraints in the test data sets. We look forward to receiving feedback, comments, suggestions and criticisms.

### 14 Acknowledgments

We would to thank the following people for their help in benchmark preparation: Indraneel Ghosh (Am2901, Am2910, 18251), Ted Lee (Greatest Common Divisor), D. Sreenivasa Rao (Elliptic Filter) and Joe Lis (Differential Equations, Armstrong Counter). We are grateful to Prof. Daniel Gajski for his constant encouragement, support and suggestions in this effort. We would also like to thank Prof. Fadi Kurdahi for his support of this activity. This work was supported in part by NSF grants MIP 9009239 and MIP 8922851.

 $\sqrt{2}$ 

### **15 References**

[AMDe82] Advanced Micro Devices, Inc, "Am2901 Four-Bit Bipolar Microprocessor Slice," 1982.

[AMDe89] Advanced Micro Devices, Inc, "Am2910 Microprogram Controller," 1989.

[Arms89] James Armstrong, "Chip-level Modeling with VHDL," Prentice Hall 1989.

[BrBr] Gilles Brassard and Paul Bratley, "Algorithmics Theory and Practice" Prentice Hall 1988.

[BrGa87l F.D.Brewer and D.D Gajski, "Knowledge Based Control in Micro-Architecture Design," Proceedings of 24th DAC, 1987.

[Ghos92] Indraneel Ghosh , "High-level Modeling of Standard Parts in VHDL," M.S Thesis, Dept. of Electrical and Computer Engg., University of California at Irvine, June 1992.

[Inte81] Intel Corporation, "Peripheral Design Handbook," 1981.

[KuWK85] S.Y. Kung, H.J. Whitehouse and T. Kailath, "VLSI and Modern Digital Signal Processing," Prentice Hall 1985, pp. 258-264 .

[MeCo80] Carver Mead and Lynn Conway, "Introduction to VLSI Systems," Addison-Wesley 1980.

[Newt92] Cleland Newton, "A Synthesis Process Applied to the Kalman Filter Benchmark," Manuscript provided by Cleland Newton, DRA Malvern, UK.

[Orch90] H. J. Orchard, "Adjusting the Parameters in Elliptic-Function Filters," IEEE Trans CAS, vol 37, no 5, May 1990.

### **A Appendix**

The VHDL models for all the benchmarks are shown below.

```
----------------------------
-- Traffic Light Controller (TLC)
-- Source: Hardware C version written by navis na on bone of<br>-- VHDL Bonchmark author Champaka Ramachandian<br>-- VHDL Bonchmark author Champaka Ramachandian<br>-- Developed on Aug 11, 1992<br>-- Developed on Aug 11, 1992
\omega .
Simulator
                                                                                             ZYCAD
entity ThC is
           port (
                  (<br>
TimeoutL : in BIT;<br>
TimeoutL : in BIT;<br>
TimeoutL : in BIT;<br>
StartTimer : out BIT, VECTOR(2 downto 0);<br>
FarmL : out BIT_VECTOR(2 downto 0);<br>
state : out BIT_VECTOR(2 downto 0) := '111'<br>
);
end TLC;
architecture TLC of TLC is
begin
           Lraffic:process
  variable newstate, current_state : BIT_VECTOR(2 downto 0) := '111';<br>variable newWiL, newPL : BIT_VECTOR(2 downto 0 );<br>variable newST : BIT;
begincurrent_state := newstate;
-- combinational logic to determine nextstate
    case current_state is
       eise<br>newstate := '000'; newsT := '0';<br>end if;
       when '100' => newill := '010'; newill := '110';<br>if (TimcoutS = '1') then<br>newstate := '010'; newST := '1';<br>else
                                           newstate := "110"; newST := '0';
                                        end if;
                                newill. := '110'; newill. := '100';<br>
if (Cars = '0') or (TimcoutL = '1') then<br>
newstate := '110'; newST := '1';
       when .010 - 2else
                                           newstate := .010; newsT := '0';
                                       end if:when '110' => newll, := '110'; newl', := '010';<br>if ("imeoutS = '1') then<br>newstate := '000'; news' := '1';<br>newstate := '000'; news' := '1';<br>clsc
                                       newstate := '110'; newsT := '0';<br>end if;
       when '111' =>
                                       newstate := "000";<br>new!!!. := "000";<br>new!'!. := "000";<br>newST := '0';
       when others \Rightarrowend case:
  state <= newstate;<br>HiWay <= newHL;<br>Farml. <= newFl.;<br>StartTimer <= newST;<br>wait for 10 ns;
end process traffic;
                                                                       . . . . . . . . . . . . . . . . .
end TLC;
```
end process LIMIT\_CHK;  $COUT \leq CNT;$ -- Controlled Counter Benchmark --<br>-- Source: "Chip Level Modeling with VHDL" by Jim Armstrong (Prentice-Hall 1989) end ARMS COUNTER: --<br>
-- Benchmark author: Joe Lis<br>
-- Copyright (c) by Joe L<br>-- Contract of Lisa Copyright (c) by Joe Lis 1988 -- Modified by : Champaka Ramachandran on Aug 24th 1992  $\sim$   $\sim$ -- Verification Information:  $\ddotsc$  $\frac{1}{1}$ Verified By whom?  $Date$ Simulator .<br>. . . . . Syntax<br>
Functionality yes<br>
-------------------ZYCAD<br>ZYCAD use work.BIT\_FUNCTIONS.all: entity ARMS\_COUNTER is<br>port ( (<br>CI.K: in BIT,<br>STRB : in bit,<br>CON: in BIT\_VECTOR(1 downto 0);<br>DATA: in BIT\_VECTOR(3 downto 0);<br>COUT: out BIT\_VECTOR(3 downto 0)); end ARMS\_COUNTER; --VSS: design\_style behavioural architecture ARMS\_COUNTER of ARMS\_COUNTER is signal ENIT, RENIT: BIT;<br>signal EN: HIT;<br>signal CONSIG, LIM: HIT\_VECTOR(3 downto 0);<br>signal CNT : BIT\_VECTOR(3 downto 0); begin --------------- The decoder ------------------------------DECODE: process (STRB, RENIT) variable CONREG: BIT\_VECTOR(1 downto 0) := "00"; begin  $if (STRR = '1')$  and  $(not STRR'STRR)$  then CONREG := CON; case CONNEG is<br>when  $101^* \Rightarrow$  CONSIG  $\leq$ = '0001';<br>when  $101^* \Rightarrow$  CONSIG  $\leq$ = '0010';<br>when  $11^* \Rightarrow$  CONSIG  $\leq$ = '0100'; ENIT  $\leq$ = '1';<br>when  $11^* \Rightarrow$  CONSIG  $\leq$ = '1000'; ENIT  $\leq$ = '1';<br>and case others => end case; end if; -- Rising edge of STRB if (RENIT = '1') and (not RENIT'STABLE) then<br>ENIT  $\le$  '0';  $end$  if; end process DECODE; LOAD\_LIMIT: process (STRB) begin if (CONSIC(1) = '1') and (not STRB'STABLE) and (STRB = '0') then LIM <= DATA;<br>end if; end process LOAD\_LIMIT; --------------- The counter ----------------CTR: process (CONSIG(0), EN, CLK) variable CNTE:  $BIT := '0':$ begin if (CONSIG(0) = '1') and (not CONSIG(0)'STABLE) then CNT <= '0000';<br>cnd if; if (not EN'STABLE) then<br>if  $(\text{EN} = '1')$  then<br>CNTE := '1'; civid := 1 ;<br>clsc<br>CNTE := '0';<br>end if;<br>cnd if; if (not CLK'STABLE) and (CLK = '1') and (CNTE = '1') then<br>if (CONSIG(2) = '1') then<br>cNT' <= CNT' + "0001";<br>cNT' = CNT + "0001";<br>end if;<br>end if;<br>end if;<br>end if; end process CTR; --------------- The comparator ------------------------------LIMIT\_CHK: process (CNT, ENIT) begin if (not ENIT'STABLE) then<br>
if (ENIT = '1') then<br>
EN <= '1'; RENIT' <= '1';<br>
else RENIT  $\leq$  '0';<br>
cnd if;<br>
end if; if  $(EN = '1')$  and  $(CNT = LIM)$  then<br> $EN \leq '0';$ <br>end if;

 $12$ 

 $\lambda_{\rm c}$ 

```
\omega .
 -- Benchmark author: Joe Lis
-- Copyright (c) 1989 by Joe Lis<br>-- Modified by Champaka Ramachandran on Aug 17th 1992<br>-- Modified by Champaka Ramachandran on Aug 17th 1992<br>-- Verified and Muscle by Serified and Muscle of the Serified and Muscle of the S
      \begin{bmatrix} 1 \\ 1 \\ 2 \\ 3 \end{bmatrix}\overline{a}- - -entity diffeq is<br>port (Xinport: in integer;<br>Noutport: out infequency<br>DXport: in integer;<br>Aport: in integer;<br>Nonport: in integer;<br>Yinport: in integer;<br>Voutport: out integer;<br>Undeport: in integer;<br>Doutport: out integer);<br>and
 -- VSS: design_style BEHAVIORAL
architecture diffeq of diffeq is
begin
Pl : process (Aport, DXport, Xinport, Yinport, Uinport)
     variable x_var,y_var,u_var, a_var, dx_var: integer ;<br>variable x1, y1, t1,t2,t3,t4,t5,t6: integer ;
begin
    x_var := Xinport; a_var := Aport; dx_var := DXport; y_var := Yinport; u_var :
     while (x_{var} < a_{var}) loop
          L1 := u_var * dx_var;<br>
t2 := 3 * x_var;<br>
t3 := 3 * y_var;<br>
L4 := L1 * L2;<br>
L5 := dx_var * L3;<br>
t6 := u_var - L4;
           u_var := t6 - t5;<br>y1 := u_var * dx_var;<br>y_var := y_var + y1;<br>x_var := x_var + dx_var;
      end loop;
```
voutport <= x\_var;<br>Youtport <= y\_var;<br>Uoutport <= u\_var; end process P1;

end diffeq;

```
Q.
   \simElliptical Wave Filter Benchmark<br>
--<br>
-- VHDL Benchmark author: D. Sreenivasa Rao<br>
-- UHDL Benchmark author: D. Sreenivasa Rao<br>
-- dar@balboa.eng.uci.edu, (714)856-5106<br>
--<br>
-- Developed on 12 September, 1992<br>
-- Verificat
   -- Verification Information:
 Date
                                                                                                                                                                                      Simulator
                                                                                       By whom?<br>------------
                                                                                                                                                                                   \overline{\phantom{a}}--------<br>09/12/92
                                                                                     DSR<br>DSR<br>DSR
                                                                                                                                                                                        ZYCAD
                                                                                                                                                09/12/92--use std.std_logic.all;<br>use work.bit_functions.all;
entity ellipf is<br>
port (inp : in NIT_VECTOR(15 downto 0);<br>
port (inp : in NIT_VECTOR(15 downto 0);<br>
sv2, sv13, sv15, sv26, sv33, sv39;<br>
in BIT_VECTOR(15 downto 0);<br>
sv2_o, sv13_o, sv16, ov26_o, sv3_o, sv38_o, sv39_o;<br>
sv2_
  architecture ellipf of ellipf is
  begin
  process (inp, sv2, sv13, sv18, sv26, sv33, sv38, sv39)
            constant ml, m2, m3, m4, m5, m6, m7, m8 : integer := (1,1,1,1,1,1,1,1,1);<br>variable nl, n2, n3, n4, n5, n6, n7 : BIT_VECTOR(15 downto 0);<br>variable n8, n9, n10, n11, n12, n13 : BIT_VECTOR(15 downto 0);<br>variable n14, n15, 
   a.<br>Kabupatèn
  -- constant 1 : into<br>
begin<br>
-- while (i = 1) 1.00i<br>
-- while (i = 1) 1.00i<br>
-- mile (i = 1) 1.00i<br>
-- mile (i = 1) 1.00i<br>
-- mile i = 10<br>
-- 8\sqrt{3}<br>
-- 8\sqrt{3}<br>
-- 10 + 8\sqrt{3}<br>
-- mile i = 10 + 10i<br>
-- mile i = 10 + n20 := n9 + n16;
n20 := n16 + s \times 39;
n21 := n17 + s \times 39;
n22 := n18 + s \times 39;
n23 := n33 + n19;
n24 := n22;
n25 := n23;
n26 := n23 + s \times 18;
n27 := n33;
n28 := n37 + s \times 38;
n29 := n37 + s \times 38;
n2020 <= n29 + n11;
n30110000;
n3100000000000000end process;
 end ellipf;
 --configuration ellipcon of ellipf is<br>-- for ellip_bch<br>-- end for;<br>--end ellipcon;
```
收

```
if (Cexcc = '1') then<br>
Output_VectorO <= V(0);<br>
Output_VectorO <= V(1);<br>
Output_VectorO <= V(2);<br>
Output_VectorO <= V(2);<br>
Output_VectorO <= V(3);<br>
Output_VectorO <= V(3);
  -- Kalman Filter Benchmark
  \frac{1}{2}end if;
 \frac{1}{\sqrt{2}}end process P1;
 --<br>--{ VHDL Benchmark author: Champaka Ramachandran on Aug 18th 1992<br>--
                                                                                                                                    end KALMAN;
 -- Verification Information:
 \omega \omegaBy whom?
 \omega \omegaVerified
                                                                                    Date
                                                                                                        Simulator
 Ř
       ZYCAD
                                                                                                          ZYCAD- - -use work.BIT_FUNCTIONS.all;
entity KALMAN is<br>
port (Input_Vector: in BIT_VECTOR (15 downto 0);<br>
Addr = : in BIT_VECTOR (2 downto 0);<br>
cexec = : in BIT_VECTOR (2 downto 0);<br>
vector_type = in BIT_VECTOR (2 downto 0);<br>
output_Vector0 : out BIT_VECTOR (1
-- VSS: design_style BEHAVIORAL
architecture KALMAN of KALMAN is
 begin
 P1 : process (Addr, Cexec)
 type Memory is array (integer range <>) of BIT_VECTOR (15 downto 0);
     variable A, K : Memory (255 downto 0); -- Constant<br>variable G : Memory (63 downto 0); -- Constant<br>variable Y : Memory (15 downto 0); -- Input vector<br>variable X : Memory (15 downto 0); -- State vector<br>variable V : Memory (3
 begin-- Loading coefficient array A, C and K and input vector Y
   case Vector_type is
 -- Load A matrix which is 16x16 and is upper diagonal<br>when '001' => A(Addr) := Input_Vector;
     1.0ud K matrix which is 16x13, but is padded with 0s to make it 16x16<br>when '010' => K(Addr) := input_Vector;
 \sim -Load G matrix which is 4 \times 16<br>when '011' => G(Addr) := input_Vector;
      Load Y matrix which is 1x13 and is the input vector and is padded with 0s
      Lo make it 1 \times 16<br>when '100' =>
 ÷.
                                               Y(Addr) := Input_Vector;
        when others \RightarrowEnd case;
 -- Initializing state Vector X
    if (Cexec = '1') thenend if;
   if (Cexec = '1') then<br>
i := 13;<br>
while (i < 16) loop<br>
Y(i) := '00000000000000000';<br>
Y(i) := '1<br>
and i.oop;<br>
and i.oop;<br>
and i.oop;
    end if:-- Computing state Vector X
    if (Cexcc = '1') then
      i := 0;<br>
while (i < 16) loop<br>
j := 0;<br>
temp := 000000000000000000;
         while (j < 16) loop<br>
index := i * 16 + j<br>
tomp := \lambda(index) * X(j) + K(index) * Y(j) + tomp;<br>
j := j + 1;<br>
and loop;
      X(i) := temp;<br>
i := i + 1;<br>
end loop;
    end if:
 -- Computing output Vector V
    if (Cexec = '1') then
           = 0;while (i < 4) loop<br>j := 0;temp := 00000000000000000while (j < 16) loop<br>
indcx := 1 * 16 + j;<br>
temp := G(intex) * X(j) + temp;<br>
j := j + 1;<br>
end loop;
         V(i) := comp * Y(i+1);<br>i := i + 1;
   end loop;<br>cnd if;
```
--<br>-- Verification Information:<br>--Simulator J. ZYCAD<br>ZYCAD<br>THEFT use work. BIT\_FUNCTIONS.all; entity GCD is<br>port (X, Y<br>keset<br>and out : in bit\_vector(7 downto 0);<br>: in bit;<br>: out bit\_vector(7 downto 0)); gcd\_output end GCD; architecture GCD of GCD is<br>begin process(X, Y, Reset) variable xvar,yvar : bit\_vector (7 downto 0);<br>variable resetvar : bit;<br>variable compare\_var : bit\_vector (1 downto 0); begin xvar := X;<br>yvar := Y;<br>resetvar := Reset; if (xvar = '00000000') then<br>gcd\_output <= '00000000';<br>end if; if (yvar = "00000000") then<br>gcd\_output <= "00000000";<br>end if; -- The GCD factorization takes place only if Reset = 0 if (resetvar = '0') and (xvar /= '00000000') and (yvar /= '00000000') then compare\_var := COMPARE(xvar, yvar); -- If compare returns 11 then inputs are equal<br>-- If compare returns 10 then xvar > yvar<br>-- If compare returns 01 then xvar < yvar while (compare\_var /=  $'11'$ ) loop -- Loop till the numbers are equal if (compare\_var = '01') then<br>yvar := yvar - xvar;<br>else<br>xvar := xvar - yvar;<br>end if; compare\_var := COMPARE(xvar, yvar); end loop;

 $gcd\_output \le xvar;$ 

eise<br>gcd\_output <= "00000000";<br>end if; else

end process;

end CCD;

 $\mathcal{B}_1$ 

```
R_0 \times 111^* \times 3<br>
R_0 \times 11^* \times 5^*<br>
R_1 \times 10^* \times 5^* \times 5^*<br>
S_0 \times 11^* \times 5^* \times 5^*<br>
S_0 \times 11^* \times 5^* \times 5^*<br>
S_1 \times S_2 \times 11^* \times 5^*<br>
S_2 \times 11^* \times 5^*AM2901 Benchmark
 --<br>-- Source: AMI) data book
                                                                                                                                                                                                               end case;
-- VHDL Benchmark author Indrancel Chosh
                                                         University of California, Irvine, CA 92717
                                                                                                                                                                                            -- EVALUATE OTHER ALU OUTPUTS.
                                                                                                                                                                                                    FROM EXTENDED OUTPUT "result" ( 5 BITS), WE OBTAIN THE NORMAL ALU OUTPUT.<br>"F" (4 BITS) BY LEAVING OUT THE MSB ( WHICH CORRESPONDS TO CARRY-OUT<br>"C4").
-- Developed on Jan 1, 1992
-- Developed on Jan 1, 1992<br>--<br>-- Verification Information:
                                                                                                                                                                                            \frac{1}{2}- -By whom?
                                                                                                                                                     Simulator
\sim \simVerified
                                                                                                                       Date
                                                                                                                                                                                                     TO FACILITATE COMPUTATION OF CARRY LOOKAHEAD TERMS 'Pbar' AND 'Gbar', WE<br>COMPUTE INTERMEDIATE TERMS 'tomp_p' AND 'tomp_g'.
         Syntax<br>
Your Champaka Ramachandran Sept19, 92<br>
Punctionality yes Champaka Ramachandran Sept19, 92<br>
Punctionality yes Champaka Ramachandran Sept19, 92<br>
Punctionality yes Champaka Ramachandran Sept19, 92
\sim -ZYCAD
\sim \sim \sim\sim \simZYCAD
                                                                                                                                                                                                             C4 <= result(4) :<br>
OVR <= not (R_ext(3) xor S_ext(3)) and<br>
F := result(3 \text{ downto } 0);<br>
F := result(3 \text{ downto } 0);<br>
Lemp_g := R_ext(3 downto 0) or S_ext(3 downto 0);<br>
Lemp_g := R_ext(3 downto 0) or S_ext(3 downto 0);<br>
Dear <= not (temp_g(0)
\sim \sim \simC4 \leq r esult (4)
use work.TYPES.all;<br>use work.MVH7_functions.all; -- some MVH7 functions<br>use work.synthesis_types.all; -- some data types ( hints for synthesis)
entity a2901 is
                  port (
                                   I : in MVL7_vector(8 downto 0);<br>
Aadd, Badd : in integer range 0 to 15;<br>
D : in MVL7_vector(1 downto 0);<br>
Y : out MVL7_vector(1 downto 0);<br>
RAMO, RAM3, 00, 03 : inout MVL7;<br>
CLK : in clock;<br>
CD : in MVL7;<br>
OEbar : in MVL7;
                                                                                                                                                                                                               F3 \leq r \cdot \text{result}(3)F30 \leq 1001 (result(3) or result(2) or result(1) or result(0) ) ;
                                                                                                                                                                                            -- GENERATE INTERMEDIATE OUTPUT 'dout' AND BIDIRECTIONAL SHIFTER SIGNALS.
                                  \overline{\phantom{a}}-- WRITE TO DESTINATION(S) WITH/WITHOUT SHIFTING. RAM DESTINATIONS ARE<br>-- ADDRESSED BY 'Badd'.
end a2901;
architecture a2901 of a2901 is
                                                                                                                                                                                                             case I(8 downto 6) is<br>
when '000' =><br>
dout := F;<br>
0 := F;<br>
0 := F;<br>
03 <= 'Z';<br>
RAMO <= 'Z';<br>
RAMO <= 'Z';<br>
RAMO <= 'Z';
begin
                                                                                                                                                                                                                                                                                                  -- INTERMEDIATE OUTPUT<br>-- WRITE TO DESTINATION
                  process
                                   variable A, B : MVL7_vector(3 downto 0);<br>variable RAM : Memory(15 downto 0);<br>variable Q : MVL7_vector(3 downto 0);<br>variable RE, S : MVL7_vector(3 downto 0);<br>variable F : MVL7_vector(3 downto 0);<br>variable F : MVL7_vector(3 
                                                                                                                                                                                                                    when .001 \cdot 2dout := F;<br>Q0 <= 'Z';<br>Q3 <= 'X';<br>RAMO <= 'X'<br>RAM3 <= 'Z'
                  begin
              wait until (|c|k = '0') and |not c|k'stable) ;
                                                                                                                                                                                                                     when \cdot 010\cdot =>
             A := RAM(Aadd); -- RAM OUTPUTS (ADDRESSED BY Aadd AND Badd) ARE B := RAM(Badd); -- MADE AVAILABLE TO ALU SOURCE SELECTOR
                                                                                                                                                                                                                                                  dout := A;<br>RAM(Badd) := F;<br>Q0 <= 'Z';<br>Q3 <= 'Z';
-- SELECT THE SOURCE OPERANDS FOR ALU. SELECTED OPERANDS ARE "RE" AND "S".
                                                                                                                                                                                                                                                   RAMO \leq \leq \frac{1}{2}.
              case 1(2 \text{ downto } 0) is<br>when '000' =>
                                                      RE := A<br>S := 0;
                                                                                                                                                                                                                     when \cdot 011\cdot =>
                                                                                                                                                                                                                                                  dout := F;<br>RAM(Badd) := F;<br>Q0 <= 'Z';
                        when \cdot 001 = =>
                                                     RE := AQ3 <= '%';<br>RAMO <= '%';<br>RAM3 <= 'Z';
                                                     S := B;
                        when *010* == 2RE := '0000^{\circ};<br>
S := Q;when \cdot 011 = =>
                                                                                                                                                                                                                     when -100 - 2\begin{array}{lll} \mathsf{d} \mathsf{out} & \mathsf{:=} & \mathbb{P}_1 \\ \mathsf{R} \mathsf{M} & \mathsf{B} \mathsf{add} \mathsf{)} & \mathsf{:=} & \mathsf{R} \mathsf{M} \mathsf{3} & \mathsf{&} & \mathsf{F} \left(3 \text{ down to } 1\right); \\ \mathsf{Q} & \mathsf{:=} & \mathsf{Q} 3 & \mathsf{&} & \mathsf{Q} \left(3 \text{ down to } 1\right); \\ \mathsf{Q} & \mathsf{:=} & \mathsf{'} \mathsf{X} \mathsf{'} \end{array} \hspace{-3mm} \begin{arrayR = 0000<br>S := B;
                        when '100' =RE := *0000*;<br>S := A;
                        when '101' =><br>RE := D;
                                                                                                                                                                                                                                                                                                  -- SHIFTER SIGNALS
                                                                                                                                                                                                                                                  Q0 \leq Q(0)when '101' =><br>
dout := F;<br>
RAM3 & F(3 downto 1);<br>
RAM3 <= 'Z';<br>
03 <= 'Z';<br>
RAM3 <= 'Z';<br>
RAM3 <= 'Z';<br>
RAM0 <= F(0);
                                                      \ddot{s}:= Awhen *110 \cdot 5 = \lambda_7<br>
RV: = D_7<br>
S := Q_7<br>
when *111 \cdot 5 ><br>
RV: = D_7<br>
RV: = D_7<br>
S := *0000 \cdot 7when others \Rightarrowend case:
                                                                                                                                                                                                                                                  About := F;<br>
RAM(Badd) := F(2 downto 0) & RAM0;<br>
RAM(Badd) := F(2 downto 0) & Q0;<br>
Q0 <= 'Z';<br>
RAM0 <= 'Z';<br>
RAM0 <= 'Z';<br>
RAM0 <= 'Z';<br>
RAM0 <= '(3) ;
-- SELECT THE FUNCTION FOR ALU.
           TO FACILITATE COMPUTATION OF CARRY-OUT 'C1', WE EXTEND THE CHOSEN<br>ALU OPERANDS 'RE' AND 'S' (4 BIT OPERANDS) BY 1 BIT IN THE MSB POSITION.
           THUS THE EXTENDED OPERANDS 'R_EXT' AND 'S_EXT' (5 BIT OPERANDS) ARE<br>FORMED AND ARE USED IN THE ALU OPERATION. THE EXTRA BIT IS SET TO '0'<br>INITIALLY, THE ALU'S EXTENDED OUTPUT ( 5 BITS LONG) IS 'result'.
\sim03 \le 0(3)when 111^* =><br>dout
드
           IN THE ADD/SURTRACT OPERATIONS, THE CARRY-INPUT "CO" (1 BIT) IS EXTENDED BY 4 BITS (ALL '0') IN THE MORE SIGNIFICANT BITS TO MATCH ITS LENGTH TO THAT OF "R_cxt" AND "S_cxt". THEN, THESE THREE OPERANDS ARE ADDED.
\omega \omegadout := F;<br>RAM(Badd) := F(2 downto 0) & RAM0;<br>Q0 <= 'Z';<br>RAM0 <= 'Z';<br>RAM0 <= 'Z';<br>RAM0 <= 'Z';
\mathbb{Z}^2ADD/SUBTRACT OPERATIONS ARE DONE ON 2'S COMPLEMENT OPERANDS.
\sim \simcase I(5 downto 3) is<br>when '000' =>
                                                                                                                                                                                                                    when others \Rightarrow><br>R_ext := '0' & RR;<br>S_ext := '0' & S;<br>rosult := R_oxt + S_oxt + ("0000" & CO);
                                                                                                                                                                                                             end case;
                                                                                                                                                                                            -- GENERATE DATA OUTPUT 'Y' FROM INTERMEDIATE OUTPUT 'dout'.
                        when '001' =>
                                                     ><br>R_ext := '0' & not(RE);<br>S_ext := '0' & S;<br>result := R_ext + S_ext + ('0000' & C0);
                                                                                                                                                                                                              if (OEbar = '0') then
                                                                                                                                                                                                                         \leq dout;
                                                                                                                                                                                                             \begin{array}{c}\n1 \\
\text{else} \\
Y \leq 1 \end{array}when '010' =>
                                                     ><br>R_ext := '0' & RE;<br>S_ext := '0' & not(S);<br>rcsult := R_ext + S_ext + ('0000' & C0);
                                                                                                                                                                                                              end if;
                        when \cdot 011 =>
                                                                                                                                                                                                end process;
                                                     ><br>R_cxt := '0' & RE;<br>S_ext := '0' & S;<br>result := R_ext or S_ext;
                                                                                                                                                                                           end a2901;
                        when '100' =>
                                                     ><br>R_cxt := '0' & RE;<br>S_ext := '0' & S;<br>result := R_ext and S_ext;
     1
                        when '101' =,<br>R_ext := '0' & RE;<br>S_ext := '0' & S;<br>result := not(R_ext) and S_ext;
                        when '110' =>
                                                     ><br>R_cxt := '0' & RE;<br>S_ext := '0' & S;<br>result := R_ext xor S_ext;
```
AMD 2910 Benchmark -- Source: AMD data book -- VHDL Benchmark author Indraneel Chosh University Of California, Irvine, CA 92717 -- Developed on Feb 19, 1992 -- Verification Information:  $\frac{1}{1}$ Vorified Simulator By whom? Date ZYCAD ZYCAD . . . . . . use work.types.all;<br>use work.MVI/7\_functions.all;<br>use work.synthesis\_types.all; entity AM2910 is CCEN\_BAR : in MVL7\_VECTOR(3 downto 0); --2910 instruction<br>
CCEN\_BAR : in MVL7; --- condition code enable input bit<br>
CC\_BAR : in MVL7; --- condition code input bit<br>
H.D\_BAR : in MVL7; --- cripsider load<br>
CL : in MVL7; -- port ( end AM2910; architecture AM2910 of AM2910 is begin process variable FAIL : MVL7;<br>variable SP : INTEGER range 0 to 5;<br>variable STACK : MEMORY\_I2\_bit(5 downto 0);<br>variable RK : MINT\_vector(11 downto 0);<br>variable RE : MVL7\_vector(11 downto 0);<br>variable Y\_temp : MVL7\_vector(11 downto -- CC fail flag<br>-- stack pointer<br>0 0); -- stack register file begin wait until ( $(clk = '0')$  and  $(not \; clk'stable)$ );  $fail := CC_bar$  and (not  $CCEN_bar$ ); if  $(SP = 5)$  then -- NECCESSARY FOR CORRECT SIMULATION<br>
FULL\_BAR <= '0'; -- SINCE THIS PROCESS IS NOT TRIGERRED BY<br>
-- A RISING CLOCK EDGE<br>
-- A RISING CLOCK EDGE<br>
end if; case I is when  $0000"$  => -- J% instruction  $Y_t$  temp :=  $'0000000000000$ ; if (RID\_BAR = '0') then  $RK := D$ ;<br>end if;  $SP := 0;$ uPC := "000000000000";<br>MAP\_BAR <= '1';<br>VECT\_BAR <= '1';<br>PL\_BAR <= '0'; ---------------------when  $'0001'$  => -- CJS instruction if  $(FAll) = '0')$  then  $Y_{\text{...}}$ Lemp := D; if  $(SP (= 5)$  then<br> $SP := SP + 1;$ <br>end if;  $--$  PUSH  $STACK(SP) := uPC;$ stack(SP) := up<br>else<br>Y\_temp := uPC;<br>cnd if; If  $(RLD_BAR = '0')$  then  $:=$  1);  $end$  if;  $\text{uPC} := \text{Y_ttemp} + (\text{*00000000000} \cdot \text{C})$  $\begin{array}{lll} \text{MAP\_BAR} <=& '1 \; \text{'}; \\ \text{VECT\_BAR} <=& '1 \; \text{'}; \\ \text{PL\_BAR} <=& '0 \; \text{'}; \end{array}$ ----------------when  $0010^* = 2$ -- JMAP instruction  $Y_t$  temp  $:= D$ ;  $if (RLD_BAR = '0')$  then  $RF := D;$ <br>and if;  $uPC := Y_tcmp + ('00000000000' & CI);$ MAP BAR  $\leq$  '0':  $VECT_BAR \le 1$ <br>PL\_BAR  $\le 1$ <br>PL\_BAR  $\le 1$ ; when '0011' -- CJP instruction  $\Rightarrow$ if  $(FAIL = '1')$  then  $Y_\text{Lemp} := U^{\text{C}}$ ;<br>else<br>else<br> $Y_\text{Ltemp} := D$ ;<br>cnd if;  $if (RLD_BAR = '0')$  then

```
\begin{array}{lll} & \mathsf{RF} & \mathsf{:=} & \mathsf{D}\mathsf{;}\\ \mathsf{end} & \mathsf{if} \mathsf{;} \end{array}uPC := Y_Ltemp + (*000000000000° & Cl);
                   when .0100 - 0.00-- PUSH instruction
                   Y_t comp := uPC;
                   if \{FATL = '0'\} or (RLD_BAR = '0') then<br>RE := D;<br>cnd if;
                   if (SP \neq 5) then<br>SP := SP + 1;<br>and if;
                                                       -- PUSH
                   STACK(SP) := UPC;uPC := Y_temp + (*00000000000* & CI);
                   when .0101 \cdot =-- JSRP instruction
                  if (YA1L = '1') then<br>
Y_{\perp}temp := RE;<br>
clsc<br>
Y_{\perp}temp := D;<br>
end if;
                   if (RLD_BAR = '0') then
                   RE := D;<br>end if;
                   if (SP / = 5) then<br>SP := SP + 1;<br>end if;
                                                         -- PUSH
                   STACK(SP) := uPC;uPC := Y_Lemp + (*000000000000 & CI);
                   when '0110' =>
                                                                - CJV instruction
                   if (FAll. = '1') then<br>Y_temp := uPC;
                   elseY_t temp := D;<br>cnd if;
                   if (RI,J)_{MR} = '0') then<br>RE := D;<br>end if;
                   uPC := Y_temp + (*000000000000* & CI);
                   -----------
               when \cdot 0111 · =>
                                                              -- JRP instruction
                                                                                                             é).
                   if (FAIL = '1') then<br>Y_ttemp := RE;
                   else
                   Y_t = D;<br>end if;
                   if (RLD_BAR = '0') then<br>RE := D;<br>end if;
                   \text{uPC} := Y_temp + (*00000000000° & CI);
                   .<br>- - - - - - - - - -
               when •1000 • = >-- RFCT instruction
                   if (RE = '000000000000') then<br>Y_temp := uPC;
                       if (SP \neq 0) then<br>SP := SP - 1;<br>end if;
                                                                   --- POP
                   else<br>
Y_{\text{temp}} := \text{STACK}(\text{SP});if (RLD_BAR = '1') then<br>RE := RE - '0000000000001';<br>end if;
                   end if:
                   if (RLD_BAR = '0') then<br>\frac{DE}{DE} := 1):
                   RE := D;<br>end if;
                   uPC := Y_tcmp + (000000000000 \cdot \& CI);MAP BAR \leq '1'
              VET\_BAR \le 11;<br>
VET\_BAR \le 11;<br>
PL\_BAR \le 10;<br>
when '1001' =>
                                                              -- RPCT instruction
                  if (RE / = '000000000000) then<br>Y_temp := D;
                       if (RLD_BAR = '1') then<br>RE := RE - '0000000000001';<br>cnd if;
                   else<br>
Y_temp := uPC;<br>
cnd if;
                   if (RLD_BAR = '0') then RE := D;end if;uPC := Y_temp + (*00000000000* & CI);
```

```
MAP_BAR <= '1';<br>
VECT_BAR <= '1';<br>
PL_BAR <= '0';<br>
when '1010' =>
                                                                                                                                                                                      -- CRTN instruction
                                                                                                                                                                          when others \Rightarrowif \text{ (FAIL = '0')} then<br>Y_temp := STACK(SP);
                                                                                                                                                                      end case;
            if (SP \neq 0) then<br>SP := SP - 1;<br>end if;
                                                                                                                                                          -- TRI-STATE DRIVER CONTROL
                                                                         -- popif Okbar = '0' then<br>
Y <= Y_temp;<br>
clse<br>
Y <= '22222222222222';<br>
end if;
      end if;<br>else<br>Y_temp := uPC;<br>end if;
      if ( RLD_BAR = '0') then<br>RE := D;<br>end if;
                                                                                                                                                        end process;
                                                                                                                                                        end AM2910;
      uPC := Y_{\text{temp}} + (*000000000000* & CI);
      \begin{array}{lll} \texttt{MAP\_BAR} & \Leftarrow & \texttt{1'} \texttt{;} \\ \texttt{VECT\_BAR} & \Leftarrow & \texttt{1'} \texttt{;} \\ \texttt{PL\_BAR} & \Leftarrow & \texttt{0'} \texttt{;} \\ \texttt{PIC\_BAR} & \Leftarrow & \texttt{0'} \texttt{;} \\ \end{array}when '1011' =>
                                                                      -- CJPP instruction
      if (\texttt{FAIL} = '0') then<br>Y_temp := D;
            if (SP / = 0) then<br>SP := SP - 1;<br>end if;
                                                              -- popend ...<br>
else<br>
Y_ttemp := uPC;<br>
end if;
      if ( RLD_BAR = '0') then<br>RE := D;<br>end if;
      \text{uPC} := Y_temp + (*000000000000* & CI);
      when *1100 =><br>Y_temp := uPC;
                                                                     -- LDCT instruction
      \mathsf{RF} \rightarrow \mathsf{B}uPC := Y_temp + (*00000000000° & CI);
      . . . . . . . . . . .
when 1101 - 2-- LOOP instruction
      if (FAIL = '0') then<br>Y_temp := uPC;
            if (SP / = 0) then<br>SP := SP - 1;
                                                                  -- popend if;end ::,<br>else<br>Y_temp := STACK(SP);<br>end if;
      if ( RLD_BAR = '0') then<br>RE := D;<br>cnd if;
      \text{uPC} := Y_temp + (*00000000000* & Cl);
\begin{array}{rl} \texttt{MAP\_BAR} <=& 117; \\ \texttt{VECT\_BAR} <=& 117; \\ \texttt{PID} <=& 107; \\ \texttt{when} <=& 107; \\ \texttt{when} <=& 11107; \\ \texttt{W} >=& 11107; \\ \texttt{Y\_temp} >=& 11107; \\ \texttt{Y\_temp} >=& 11107; \\ \texttt{X\_temp} >=& 11107; \\ \texttt{X\_temp} >=& 11107; \\ \texttt{X\_temp} >=& 11107; \\ \texttt{X\_-- CONT instruction
     if ( RLD_1MAR = '0') then<br>RE := D;<br>end if;
      \text{uPC} := Y_Lemp + (*000000000000* & CI);
     \begin{array}{l} \tt{MAP\_BAR} \ \texttt{<=}\ \ '1'\ ; \\ \tt{VECT\_BAR} \ \texttt{<=}\ \ '1'\ ; \\ \tt{PI\_BAR} \ \texttt{<=}\ \ '0'\ ; \\ \tt{-----}\ \end{array}when '1111' =>
                                                                     -- TWB instruction
      if RE = '0000000000000' then
           if fail = '1' then<br>
Y_{\_}temp := D;<br>
else<br>
Y_{\_}temp := uPC;<br>
end if;
           if (SP = 0) then<br>SP := SP - 1;<br>and if;
                                                               -- popelse
            if (FAIL = '0') then<br>Y_ttemp := uFC;if (SP \neq 0) then<br>SP := SP - 1;<br>end if;
                                                            -- popcha ...<br>clsc<br>Y_Lemp := stack(sp);<br>end if;
            if(RLD_BAR = '1') then<br>BE := RE - "0000000000001";<br>end if;
      end if;
     if (KI,J)_KK = '0') then<br>RE := D;<br>and if;
      uPC := Y_temp + (*000000000000* & CI);
```
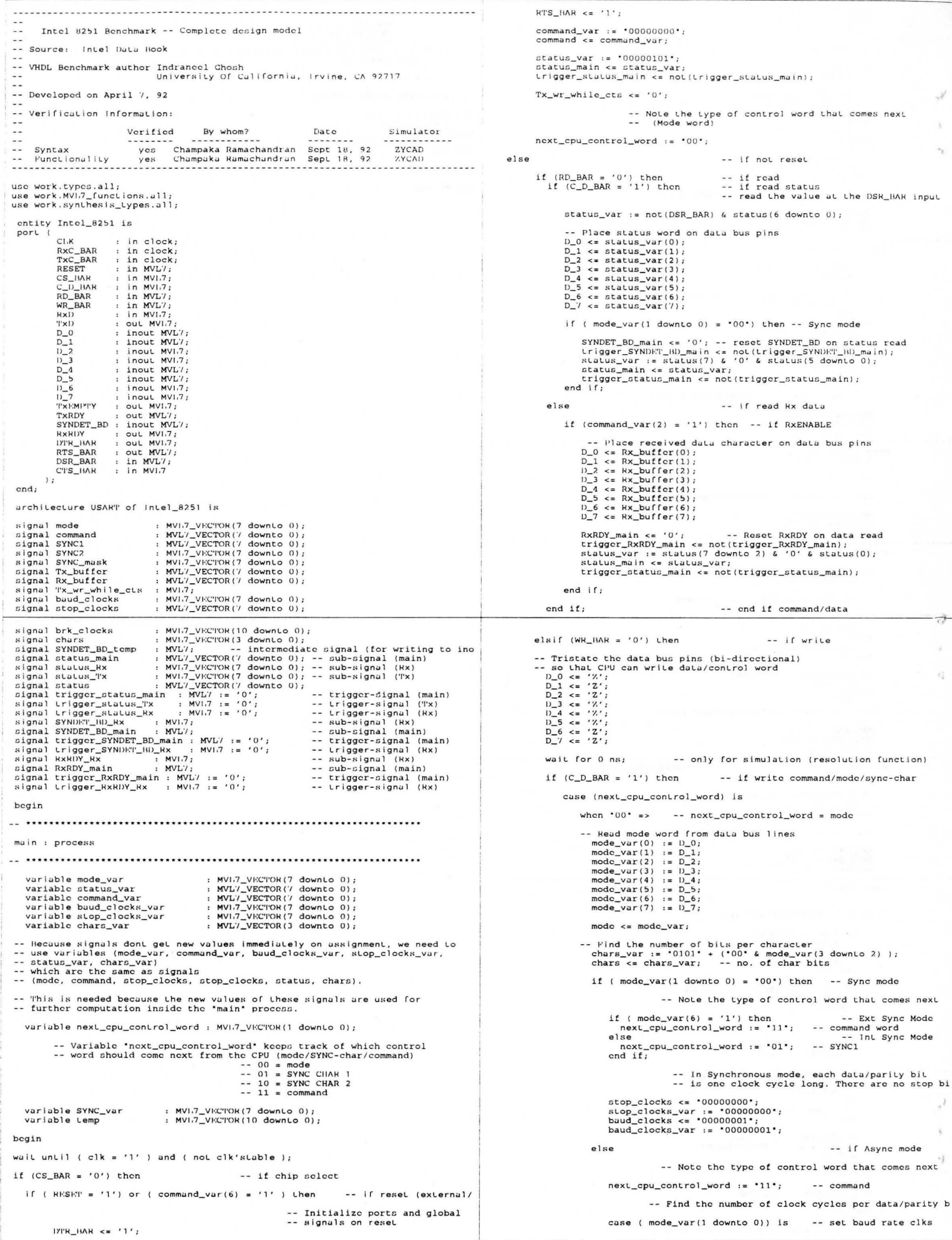

```
when 00 - 12when '11' =>
                                                                                                                                                                          -- next_cpu_control_word = command
                                 when "01" \equiv-- Read the command word from the data bus lines
                                                          baud_clocks_var := '00000001';<br>baud_clocks <= baud_clocks_var;
                                                                                                                                                      command\_var(0) := \text{command\_var(1)}1) 0;11.1when '10' =>
                                                                                                                                                       command var(2)\mathbf{r}D<sub>2</sub>baud_clocks_var := '00010000'
                                                                                                                                                       command var(3)D-3command_var(4) := D_3;<br>command_var(5) := D_4;<br>command_var(5) := D_5;<br>command_var(6) := D_6;<br>command_var(7) := D_7;
                                                          baud_clocks <= baud_clocks_var;
                                 when 11! \rightarrowbaud_clocks_var := '01000000';<br>baud_clocks <= baud_clocks_var;
                                 when others \Rightarrowcommand \leq x command var:
                            end case;
                                                                                                                                                                        -- Note the type of control word that comes next<br>-- (another command if there is no reset)
                                       -- Find the number of stop bit clock cycles
                             case (mode_var(7 downto 6)) is -- set stop bit clks<br>when '00' =>
                                                                                                                                                      next\_cpu\_control\_word := '11';status\_var := status;stop_clocks_var := baud_clocks_var;<br>stop_clocks <= stop_clocks_var;<br>when '10' =>
                                                                                                                                                -- If receiver is disabled, reset RxRDY<br>
if (command_var(2) = '0') then<br>
RXENABLE<br>
RXENTY_main <= '0';<br>
Lrigger_RxRDY_main <= not(trigger_RxRDY_main);<br>
status_var := status(7 downto 2) & '0' & status(0);
                                when 10 \text{ s}<br>stop_clocks_var := baud_clocks_var(7 downto 0) +<br>stop_clocks <= stop_clocks_var;<br>when '11' =>
                                                                                                                                                      end if:
                                end if;end case;
                                                                                                                                            -- Update status
                                                                                                                                                      ite status<br>status_main <= status_var;<br>trigger_status_main <= not(trigger_status_main);
-- Calculate no. of clocks that RxD has to be low for a Break to be detected.
-- (Two full character sequences)
                                                                                                                                       -- Assert output pins (depending on command word)<br>RTS_BAR <= not(command_var(5));<br>DTR_BAR <= not(command_var(1)) ;
                    -- Count number of start bit clocks<br>temp := "000" & baud_clocks_var;
                     -- Count number of data bit clocks (full character)<br>while (chars_var /= '0000') loop<br>temp := temp + ('000' 6 buud_clocks_var);<br>chars_var := chars_var - '0001';
                                                                                                                                                   when others \Rightarrowend case;
                            end loop:
                                                                                                                                         clsc
                                                                                                                                                                                        -- if write data for Transmission
                    -- Count number of parity bit clocks<br>if (mode_var(4) = '1') then<br>tomp := tomp + ( '000' & baud_clocks_var);<br>cnd if;
                                                                                   -- if Parity enable
                                                                                                                                                                                                               -- if TxENABLE
                                                                                                                                               if (command var(0) = '1') then
                                                                                                                                                   - Load data for transmission from data bus lines into parallel b<br>case (mode_var(3 downto 2)) is -- char. length<br>when '00' =><br>TX_buffer <= '000' & D_4 & D_3 & D_2 & D_1 & D_0;<br>when '01' =><br>"x_buffer <= '00' & D_5 & D_4 & D
                     -- Count number of stop bit clocks<br>temp := temp + ( '000' & stop_clocks_var);
                     -- Double this number (RxD has to be low through two<br>-- character sequences)<br>brk_clocks <= temp(9 downto 0) & '0';
                                                                                                                                                          "x_buffer <= '0' & 1)_6 & 1)_5 & 1)_4 & 1)_3 & 1)_2 & 1)_1 & 1)_0;
                                                                                                                                                      when
                                                                                                                                                              .11\Rightarrowend if:-- end if sync mode
                                                                                                                                                      Tx_buffer <= D_0 / & D_6 & D_5 & D_4 & D_3 & D_2 & D_1 & D_0;<br>when others \Rightarrow-- next_cpu_control_word = SYNC-CHAR 1
                    when \cdot 01 = = >
                                                                                                                                                    end case;
             -- Read the SYNC1 character from the data bus lines
                        SYNC_var(0) := D_0;<br>SYNC_var(1) := D_1;<br>SYNC_var(2) := D_2;
                                                                                                                                                    -- Reset TxRDY status bit after loading data for transmission
                                                                                                                                                   status_var := status(7 downto 1) & '0'; -- TxRDY
                       SYNC_var(3) := D_3;<br>SYNC_var(4) := D_4;<br>SYNC_var(5) := D_5;<br>SYNC_var(6) := D_6;<br>SYNC_var(7) := D_7;
                                                                                                                                                    status_main <= status_var;<br>trigger_status_main <= not(trigger_status_main);
                                                                                                                                                    -- Note whether data was written by CPU while CTS_BAR was low
                                                                                                                                                   if (CTS_BAR = '0') then<br>Tx_wr_while_cts <= '1';
                                                                                                                                                                                                  -- Tx data was written while<br>--  CTS_BAR was asserted
                      Note the type of control word that comes next<br>if (\text{mode\_var}(7) = '0') then -- if Double SYNC char<br>next_cpu_control_word := '10'; -- SYNC2
                                                                                                                                                  Tx_wr_while_cts <= '0';<br>end if;
                                                                                                                                                   _{else}else
                             next_cpu_control_word := '11';
                                                                                        -- Command
                        end if;
                                                                                                                                              end if.-- Place SYNC1 character into proper format<br>-- (according to number of bits per character).<br>-- Also create a template (SYNC_mask) to be used in SYNC-character
                                                                                                                                          end if;-- end if command/data
                                                                                                                                       else
                                                                                                                                                                                        -- if neither read nor write
                        case (mode_var(3 downto 2)) is<br>when *00* == >-- char. length
                                                                                                                                                                                        -- end if read/write
                                                                                                                                      end if;SYNC1 <= '000' & SYNC_var(4 downto 0);<br>SYNC_mask <= '00011111';
                                                                                                                               end if:-- end if reset
                            when \cdot 01\cdot =>
                                                                                                                            end if.-- end if chip select
                                                SYNC1 <= '00' & SYNC_var(5 downLo 0);<br>SYNC_mask <= '00111111';
                                                                                                                             end process main;
                            when \cdot 10 \cdot \RightarrowSYNC1 <= '0' & SYNC_var(6 downto 0);<br>SYNC_mask <= '01111111';
                                                                                                                            when '11' =Lransmitter : process
                                                SYNC1 <= SYNC_var;<br>SYNC_mask <= "111111111";
                                                                                                                           when others \Rightarrowvariable parity<br>variable scrial_Tx_buffer : MVL7_VECTOR(7 downto 0);<br>variable store_Tx_buffer : MVL7_VECTOR(7 downto 0); -- parity computation<br>variable clk_count : MVL7_VECTOR(7 downto 0);<br>variable char_bit_count : MVL7_VE
                       end case;
                    when 10^* =>
                                           -- next_cpu_control_word = SYNC-CHAR 2
             -- Read the SYNC2 character from the data bus lines
                       1 the SYNC2 character<br>
SYNC_var (1) := D_0;<br>
SYNC_var (1) := D_1;<br>
SYNC_var (2) := 1)_3;<br>
SYNC_var (3) := 1)_3;<br>
SYNC_var (4) := D_4;<br>
SYNC_var (5) := D_5;<br>
SYNC_var (5) := D_5;
                                                                                                                            begin
                                                                                                                               if (RESET = '1') or (command(6) = '1' ) then
                                                                                                                                                                                                                -- if reset
                                                                                                                                                                 -- Send marking signal
                                                                                                                                    TXD \leq 1';<br>TXEMENTY \leq 1';xtmm+rx <= 'i';<br>status_Tx <= status(7 downto 3) & '1' & status(1 downto 0);<br>trigger_status_Tx <= not(trigger_status_Tx);
                        SYNC_var(6) := D_6;<br>SYNC_var(7) := D_7;
                                                                                                                                   wait until (TxC_BAR = '0') and (not TxC_BAR'stable);
                  -- Note the type of control word that comes next (command)
                        next_cpu_control_word := '11';
                                                                                                                               else
                                                                                                                                   if (status(0) = '0') then
                                                                                                                                                                                     -- if Tx_buffer is full<br>-- (TxRDY status bit reset)
                                         -- Place SYNC2 character into proper format<br>-- (according to number of bits per character).
                        case (mode_var(3 downto 2)) is<br>when '00' =>
                                                                                  -- char. length
                                                                                                                            -- if Tx is enabled and CTS_BAR is low or data was written while CTS_BAR was l
                            when 100" => SYNC2 <= 1000" & SYNC_var(1 downto 0);<br>when 101" => SYNC2 <= 1000" & SYNC_var(1 downto 0);
                                                                                                                                       if ( (CTS_BAR = '0') and (command(0) = '1') ) or (Tx_wr_while_cts = 'SYNC2 \leq *00* & SYNC var(5 downto 0):
                                                                                                                                          -- Load data into serial buffer
                            when ^{\circ}10^{\circ} =>
                                               SYNC2 \leq \cdot 0° & SYNC var (6 downto 0);
                                                                                                                                         scrial_Tx_buffer := Tx_buffer;<br>store_Tx_buffer := Tx_buffer;
                            when \cdot11' =>
                                                                                                                                                                                                    -- used for parity computation
                                                SYNC2 \leq x \leq SYNC\_var;when others =-- Reset TxEMPTY and set TxRDY status bit (we are going to start transm
                                                                                                                                          T \times EMIY'Y \leq T'0':
                        end case;
```
if (command(2) = '1') then<br>status\_Tx <= status(7 downto 3) & '0' & status(1) & '1'; -- Loop for counting number of clock cycles per bit (according to band while (  $c1k\_count$  /= '00000000') loop<br>"Xi <= serial\_Tx\_buffer(0);<br>"ait until (TxC\_BAR = '0') and (not "XC\_BAR'stable);<br>clk\_count :=  $c1k\_count$  = '00000001';  $c1sc$ status\_Tx <= status(7 downto 3) & "001";  $end$  if trigger\_status\_Tx <= not(trigger\_status\_Tx);<br>-- TxRDY and TxEMPTY status bits end loop: serial\_Tx\_buffer := '0' & serial\_Tx\_buffer(7 downto 1); if  $(mod(1 downto 0)$  /=  $°00")$  then -- if async mode (start) end loop: -- SEND START BIT if  $(mode(4) = '1')$  then -- if parity enabled  $\texttt{clk\_count} := \texttt{baud\_clocks};$ -- CALCULATE PARITY BIT PARITY BIT<br>store\_Tx\_buffer(0) xor store\_Tx\_buffer(1) xor<br>store\_Tx\_buffer(2) xor store\_Tx\_buffer(5) xor<br>store\_Tx\_buffer(4) xor store\_Tx\_buffer(5) xor<br>store\_Tx\_buffer(6) xor store\_Tx\_buffer(7) xor<br>ntore\_Tx\_buffer(6) interval  $\hat{n}_3^*$ -- Loop for counting number of clock cycles per bit (according to baud  $parity :=$ while  $(c1k_{\text{count}}/= 000000000)$  loop<br>TxD  $\leq$  '0'; TXD  $\leq$  = '0';<br>wait until (TXC\_BAR = '0') and (not TXC\_BAR'stable);<br>clk\_count := clk\_count - '00000001';  $clk$  count  $:=$  baud clocks: end loop; -- SEND PARITY BIT<br>-- Loop for counting number of clock cycles per bit (according -- end if async mode (start)  $end if.$ -- SEND CHARACTER BITS<br>char\_bit\_count := chars; while ( clk\_count /= '00000000') loop<br>
TxD <= parity;<br>
wait until (TxC\_BAR = '0') and (not TxC\_BAR'stable);<br>
clk\_count := clk\_count - '00000001';<br>
end loop; - Loop for counting number of character bis<br>while ( char\_bit\_count /= '0000') loop bits char\_bit\_count := char\_bit\_count - '0001';<br>clk\_count := baud\_clocks; end  $if;$ -- end if parity enabled if  $(mode(7) = '0')$  then -- Loop for counting number of clock cycles per bit (according to baud -- if Double Sync -- SEND SYNC2 char while ( clk\_count /= "00000000") loop<br>"El c= serial\_Tx\_buffer(0);<br>wait until (TxC\_HAR = '0') and (not "EC\_HAR'stable);<br>clk\_count := clk\_count - "00000001"; serial\_Tx\_buffer := SYNC2;<br>store\_Tx\_buffer := SYNC2;<br>char\_bit\_count := chars; -- for parity end loop; -- SEND CHARACTER BITS<br>-- Loop for counting number of character bits serial Tx buffer  $:= '0'$  & serial Tx buffer(7 downto 1): while (  $char\_bit\_count$  /= '0000') loop end loop: -- SEND PARTTY BIT (TF APPLICABLE)  $char_bit\_count := char_bit\_count - '0001";$   $clk\_count := baud\_clocks;$ if  $(mod (4) = '1')$  then -- if parity cnabled -- CALCULATE PARITY BIT<br>parity := store\_Tx\_buffer(0) xor store\_Tx\_buffer(1) xor<br>store\_Tx\_buffer(2) xor store\_Tx\_buffer(1) xor<br>store\_Tx\_buffer(4) xor store\_Tx\_buffer(5) xor<br>store\_Tx\_buffer(6) xor store\_Tx\_buffer(7) xor<br>(not -- Loop for counting number of clock cycles per bit (according to baud while (clk\_count /= '00000000') loop<br>TXD <= sorial\_Tx\_buffor(0);<br>wait until (TXC\_BAR = '0') and (not TxC\_BAR'stable);<br>clk\_count := clk\_count - '00000001'; end loop;  $clk_count := baud_clocks;$ -- SEND PARITY BIT  $\text{serial_Tx\_buffer} := '0' \& \text{serial_Tx\_buffer}() \text{ downto 1};$ -- Loop for counting number of clock cycles per bit (according to baud end loop: while (clk\_count /= '00000000') loop<br>TxD <= parity;<br>wait until (TxC\_HAR = '0') and (not TxC\_HAR'stable);<br>clk\_count := clk\_count - '00000001';<br>cnd loop: if  $(mode(4) = '1')$  then -- if parity enabled -- CALCULATE PARTTY BIT store\_Tx\_buffer(0) xor store\_Tx\_buffer(1) xor<br>store\_Tx\_buffer(2) xor store\_Tx\_buffer(3) xor parity end loop; store\_Tx\_buffer(4) xor store\_Tx\_buffer(5) xor<br>store\_Tx\_buffer(6) xor store\_Tx\_buffer(7) xor<br>(not mode(5)); -- even/odd parity end  $if$ -- end if parity enabled -- Data was sent. Set TxEMPTY unless a new data char has been written and is if { not({{CTS\_HAR = '0') and (command(0) = '1')) or (Tx\_wr\_while\_cts<br>and (status(0) = '0'))) then  $clk_{count} := baud_{clocks};$ Ĝ -- SEND PARTTY BIT "xEMPTY <= '1';<br>status\_Tx <= status(7 downto 3) & '1' & status(1 downto 0);<br>trigger\_status\_Tx <= not(trigger\_status\_Tx); -- Loop for counting number of clock cycles per bit (according while (clk\_count /= "00000000") loop<br>TxD <= parity;<br>wait until (TxC\_BAR = '0') and (not TxC\_BAR'stable);<br>alk\_count := clk\_count - "00000001"; end if: if (mode(1 downto 0)  $/ = 00$ ) then -- if async mode (stop) end loop: -- SEND STOP BIT  $end if:$ -- end if parity enabled  $clk_{\text{count}} := stop_{\text{clock}}$ end  $if;$ -- end if Double Sync -- Loop for counting number of clock cycles in stop stop bit else -- if Tx disabled while  $(c)k_{c}count$  /= '00000000' loop<br>
Txll <= '1':  $TXI$ ) <= '1';<br>wait until (  $TXC_BAR = '0'$  ) and ( not  $TXC_BAR'$  stable ); TxD  $\langle$ = '1';<br>
wait until (TxC\_HAR = '0') and (not TxC\_HAR'stable);<br>
clk\_count := clk\_count - '00000001'; end loop; ond if;  $end if:$ -- end if async mode (stop) else -- if Async mode  $TxD \leq 1'$ ;<br>wait until (  $TxC_+BAR = '0'$  ) and ( not  $TxC_+BAR'stable$  ); else -- if Transmitter not enabled or data was written while CTS\_BAR w  $TxD \le 1'$ ;<br>TXEMPTY  $\le 1'$ ; -- mark end if: -- end if Sync mode wait until ( TxC\_BAR = '0' ) and ( not TxC\_BAR'stable ); end  $if;$ -- end if send break end if; -- end if Tx disable and data was written while it was disabled end if; -- end if Tx\_buffer full -- if Tx\_buffer empty end if: clsc -- end if reset Tx10MPPY  $\epsilon = 1111$ end process transmitter; if  $(command(3) = '1')$  then -- if send break receiver : process wait until ( $TxC_BAR = '0'$ ) and (not  $TxC_BAR'stable$ ); else -- if dont send break variable serial\_Rx\_buffer : MVI.7\_VECTOR(7 downto 0);<br>variable sync\_shift : MVL7\_VECTOR(7 downto 0);<br>variable brk\_count : MVL7\_VECTOR(10 downto 0);<br>variable clk\_count : MVL7\_VECTOR(7 downto 0);<br>variable chalf\_baud : MVI.7 : MVL7\_VECTOR(7 downto 0);<br>: MVL7\_VECTOR(7 downto 0);<br>: MVL7\_VECTOR(10 downto 0);<br>: MVL7\_VECTOR(10 downto 0);<br>: MVL7\_VECTOR(7 downto 0);<br>: MVL7\_VECTOR(7 downto 0);<br>: MVL7\_VECTOR(7 downto 0);<br>: MVL7\_VECTOR(7 downto 0);<br>: MV if  $(mod(1 downto 0) = '00")$  then  $--$  if Sync mode if  $(CTS_BAR = '0')$  and  $(command(0) = '1')$  then -- if Tx enabled -- SEND SYNC1 Sorial\_Tx\_buffer := SYNC1;<br>store\_Tx\_buffer := SYNC1;<br>char\_bit\_count := chars; -- for parity -- mode to check whether<br>-- synchronization has been achieved i<sup>-</sup><br>-- (Used in Internal Sync detect Mode)<br>-- This variable is used in Double<br>-- Sync mode (outside hunt mode). Its<br>-- sesertion means that SYNC1 has been<br>-- r -- SEND CHARACTER BITS<br>-- Loop for counting number of character bits variable got\_half\_sync  $: MVL7;$ while (  $char\_bit\_count$  /= "0000") loop char\_bit\_count := char\_bit\_count - '0001';<br>clk\_count := baud\_clocks; variable parily  $: MVI.7:$ 

```
if (RESET = '1') or ( command (6) = '1' ) then
                                                                                    - if reset
-- Initialize ports, signals and variables on reset
   SYNDET_BD_Rx <= '0';<br>trigger_SYNDET_BD_Rx <= not(trigger_SYNDET_BD_Rx);<br>RxRDY_Rx <= '0';
   unuu _na sa '0';<br>trigger_RxRDY_Rx <= not(trigger_RxRDY_Rx);<br>got_half_sync := '0';
 (wait until (RxC_BAR = '1') and (not RxC_BAR'stable);
                                                                                    -- if not reset
                                                                                                                                                           end if;
clse
   if (command(2) = '1') then
                                                                                    -- if RXENABLE
                                                                                                                                                        end loop;
        if (mod(1 downto 0) = '00') then
                                                                                    -- if sync mode
                                                                                                                                                           -- Internal Synchronization must have been achieved since it<br>-- got out of above loop ("HUNT LOOP").
               -- SYNCHRONOUS MODE
                                                                                                                                                           -- Assert SYNDET_BD to show that Synchronization has been achiev
             if t \in \text{command}(7) = '1') then
                                                                                    -- if ENTER HUNT MODE
                                                                                                                                                        SYNDET_BD_Rx <= '1';<br>trigger_SYNDET_BD_Rx <= not(trigger_SYNDET_BD_Rx);
                  if (mode(6) = '1') then
                                                                                    -- if external sync mode
                                                                                                                                                        if (command(0) = '1') then<br>status_R\lambda <= status(') & '1' & status(b downto 0);<br>clse
                -- In External Synchronization mode, the USART tristates its own SYND
                      SYNDET_BD_Rx \leq 'Z';status_kx <= status(7) & '1' & status(5 downto 3) & '1' & status<br>end if;
                       wait on SYNDET_HD_Rx;
                                                              -- Only for simulation<br>-- (resolution functio
                                                                                        function)
                      trigger_SYNDET_BD_Rx <= not(trigger_SYNDET_BD_Rx);
                                                                                                                                                        trigger_status_Rx <= not(trigger_status_Rx);
               -- USART waits for a rising edge on the SYNDET_BD pin (coming external
                                                                                                                                                     end if:wait until (SYNDET_BD = '1') and (not SYNDET_BD'stable);
                                                                                                                                                end if;
                      SYNDET_BD_Rx <= '1';<br>trigger_SYNDET_BD_Rx <= not(trigger_SYNDET_BD_Rx);<br>trigger_SYNDET_BD_Rx <= not(trigger_SYNDETO);<br>not not not not not not not not.
                                                                                                                                                -- ASSEMBLE CHARACTER
                                                                                                                                                \begin{array}{lll} \texttt{serial\_Rx\_buffer} & := & \texttt{`00000000'}; \\ \texttt{char\_bit\_count} & := & \texttt{chars}; \end{array}trigger_status_Rx <= not(trigger_status_Rx);
               -- After Synchronization is achieved, character assembly starts at nex
                                                                                                                                                -- Loop for counting number of character bits<br>while (char_bit_count /= '0000') loop -- ASSEMBLE CHAR<br>scrial_Rx_buffer := RxD & scrial_Rx_buffer('/ downto 1);<br>char_bit_count := char_bit_count - '0001';<br>wait until (RxC_HAR =
                      wait until (RxC_BAR = '1') and (not RxC_BAR'stable);
                                                                                    -- if internal sync mode
                  else
                        -- In internal synchronization mode, reset the 'got_sync'<br>-- variable before entering the loop, to show that<br>-- synchronization has'nt yet been achieved
                                                                                                                                                end loop;
                                                                                                                                              -- Align assembled character correctly<br>case (mode(3 downto 2)) is --- char. length<br>when '00' =><br>cortain by buffer is 1000' ficerall
                                                                                                                                                      .......<br>sorial_Rx_buffor := '000' & sorial_Rx_buffor(7 downto 3);<br>when '01' =>
                     got_sync := '0';when 'ui' =><br>serial_Rx_buffer := '00' & serial_Rx_buffer(7 downto 2);<br>when '10' =>
                        -- Enter "HUNT LOOP" to achieve synchronization
                                                                                                                                                      when 10^+ =><br>sorial_Rx_buffor := 0^+ & scrial_Rx_buffor(7 downto 1);<br>when 11^+ =>
                     while (got_sync = '0') loop
                                                                                                                                                      Serial_Rx_buffer := serial_Rx_buffer(7 downto 0);<br>when others =>
                           -- Load all zeros into the Rx buffer to avoid false SYNC chara
                       serial_Rx_buffer := "00000000";<br>sync_shift := "00000000";
                                                                                                                                                  end case:
                           -- Enter loop to shift in a bit from "RxD" pin at every<br>-- clock edge (i.e. check for SYNC1 at every bit boundary)
                                                                                                                                                 - CHECK PARITY (IF ENABLED)<br>if (mode(4) = '1') then
                                                                                                                                                \left\langle \right\ranglewhile ( (SYNC\_mask and sync\_shift) /= SYNC1) loop
                                                                                                                                                     parity := RxD;parity := sorial_Rx_buffer(0) xor sorial_Rx_buffer(1) xor<br>sorial_Rx_buffer(2) xor sorial_Rx_buffer(3) xor<br>serial_Rx_buffer(4) xor serial_Rx_buffer(5) xor<br>serial_Rx_buffer(6) xor serial_Rx_buffer(7) xor
                          serial Rx buffer := RxD & serial Rx buffer(7 downto 1);
                        -- Format the bits in the receive buffer to facilitate compariso
                           case (mode(3 downto 2)) is -- char. length<br>when '00' =><br>sync_shift := '000' & serial_Rx_buffer(7 downto 3);<br>when '01' =><br>sync_shift := '00' & serial_Rx_buffer(7 downto 2);<br>when '10' =><br>sync_shift := '00' & serial_Rx_buffe
                                                                                                                                                     -- Set parity error flag (if error is detected)<br>if (command(0) = '1') then<br>status_kx <= status(7 downto 4) & parity & status(2 downto 0);
                               when 10^+ s = 10^+ s serial_Rx_buffer(7 downto 2),<br>sync_shift := '0' & serial_Rx_buffer(7 downto 1);<br>when '11' =>
                                                                                                                                                     _{\text{else}}su<br>status_Rx <= status(7 downto 4) & parity & '1' & status(1 downto 0
                                                                                                                                                     end if:when Ti = serial_Rx_buffer(7 downto 0);<br>sync_shift := serial_Rx_buffer(7 downto 0);<br>then others =>
                                                                                                                                                     trigger_status_Rx <= not(trigger_status_Rx);<br>wait until (RxC_BAR = '1') and (not RxC_BAR'stable);
                           cndwait until (RXC_BAR = '1') and (nol_RXC_BAR'stable);
                                                                                                                                                end if;end loop:
                                                                                                                                                status\_var := status-- SYNC1 must have been received since it got out of above loop<br>-- parity is not checked for SYNC chars in hunt mode
                                                                                                                                                  -- CHECK IF SYNC CHARACTER(S) HAVE BEEN DETECTED (THIS CHECKING<br>-- IS ONLY DONE AT "KNOWN" WORD BOUNDARIES)
                       if (\text{mode}(4) = '1') then \text{vac}_\text{ii}(4) = '1') and (\text{not } \text{Rxc}_\text{iii}(4) and (\text{not } \text{Rxc}_\text{iv}(4)) and \text{not } \text{Rxc}_\text{iv}(4) and \text{not } \text{c} and \text{not } \text{c} and \text{not } \text{c} and \text{not } \text{c} and \text{not } \text{c} and \text{not } \text{c} and
                                                                                                                                                -- if already got SYNC1 in Double Sync Mode
                                                                                                                                                if (got_hailf_sync = '1') then
                       if (mod (7) = '1') then
                                                                                    -- if single sync mode
                                                                                                                                                  -- if this character is SYNC2
                        -- In Single Sync mode, getting SYNC1 means that synchronization
                                                                                                                                                   if (serial_kx_buffer = SYNC2) then
                          got_sync := '1';-- Set SYNDET_BD to signify detection of SYNC1 and SYNC2
                                                                                                                                                        SYNDET_BD_Rx <= '1',<br>SYNDET_BD_Rx <= '1',<br>Lrigger_SYNDET_BD_Rx <= not(trigger_SYNDET_BD_Rx);
                                                                                  -- if double sync mode
                       else
                                                                                                                                                        if (\text{command}(0) = '1') then
                                    -- In Double sync mode, assemble next character and<br>-- compare it to SYNC2 to check for synchronization
                                                                                                                                                           status_var := status_var(7) & '1' & status_var(5 downto 0);
                                                                                                                                                        elseserial_Rx_buffer := "00000000";<br>char_bit_count := chars;
                                                                                                                                                           se<br>status_var := status_var(7) & '1' & status_var(5 downto 3) &<br>'1' & status_var(1 downto 0);
                                                                                                                                                        end if;
                                     -- ASSEMBLE POSSTBLE SYNC2 CHARACTER
                                                                                                                                                   end if:-- Loop for counting number of character bits
                          while (char\_bit\_count / = '0000") loop<br>serial_Rx_buffer := RxD & serial_Rx_buffer(7 downto 1);<br>char_bit_count := char_bit_count - "0001";<br>wait until (RxC_BAR = "1') and (not RxC_BAR'stable);
                                                                                                                                                   got\_half\_sync := '0';else
                           end loop;
                                                                                                                                                   -- if this character is SYNC1
                                    -- ALIGN ASSEMBLED CHARACTER CORRECTLY FOR COMPARISON WI
                                                                                                                                                   if (serial Rx buffer = SYNC1) then
                           case (mode(3 downto 2)) is -- char. length<br>when 00^* =>
                                                                                                                                                        if (mod('') = '0') then
                                 serial_Rx_buffer := '000' & serial_Rx_buffer(7 downto 3);<br>shen '01' =>
                                when
                                when '0' =><br>scrial_Rx_buffer := '00' & scrial_Rx_buffer(7 downto 2);<br>serial_Rx_buffer := '0' & serial_Rx_buffer(7 downto 1);<br>serial_Rx_buffer := '0' & serial_Rx_buffer(7 downto 1);
                                                                                                                                                        else
                                 scrial Rx buffer := scrial Rx buffer(7 downto 0);
                                when others
```
end case;

begin

```
-- In Double Sync mode, detection of SYNC1 is not sufficient to<br>-- set SYNDET_BD. We need to check whether the next character i:
                                                                                       1sgot\_half\_sync := '1';-- if single sync mode
-- In Single Sync mode, SYNDET_BD is set if SYNC1 is received SYNDET_BD_Rx <= '1';
trigger_SYNDET_BD_Rx <= not(trigger_SYNDET_BD_Rx);
```
-- if double sync mode

-- if (not received SYNC1) or (Single sync mode)

-- parity is not checked for SYNC chars in hunt mode

-- If SYNC2 is received, synchronization has been<br>-- achieved and it should get out of "HUNT" LOOP"<br>-- Else it re-enters "HUNT" LOOP" and looks for SYNC1 aga

 $- - 1f$  got sync

-- end if got sync

-- end while got\_sync

-- end if double sync mode

-- end if ext sync mode

-- if parity enabled

-- end if parity enabled

PARITY E

 $(not mode(5))$  xor parity;

-- end if enter hunt mode

If  $\text{model}(4) = '1')$  then<br>wait until  $\text{Rxc\_HAR} = '1')$  and  $\text{mod} \text{Rxc\_HAR'stable};$ <br>end if;<br> $\begin{array}{r} - & \text{if partly enabled} \\ - & \text{end if parity enabled} \end{array}$ 

if (scrial\_Rx\_buffer = SYNC2) then

got\_sync<br>end if;

```
if (\text{command}(0) = '1') then<br>status_var := status_var!') & '1' & status_var(5 downto 0);
                 states_var i= status_var(7) & '1' & status_var(5 downto 3) & '1' & status_var(1 downto 0);<br>'1' & status_var(1 downto 0);<br>cnd if;
         end if;-- end if double sync mode<br>-- end if we get SYNC1
       end if:-- end if already got SYNC1 (in Double Sync)
                 -- transfer received character to parallel buffer
       Rx_buffer <= scrial_Rx_buffer;
                -- Check if RxRDY was already set (i.e. previous character unre
      if (sstatus(1) = '1') then
              -- Set Overrun Error flug if previous character was unread<br>if (command(0) = '1') then
                 status_var := status_var(7 downto 5) & '1' & status_var(3 downto
              e ise
                 end if:
      else
                -- Set RxRDY to tell CPU to read new character
              RxRDY_Rx \leq 1'nxnur_kx <= '1';<br>trigger_kxRDY_Rx = not(trigger_kxRDY_Rx);<br>if (command(0) = '1') then<br>status_var := status_var(7 downto 2) & '1' & status_var(0);<br>olectus_var := status_var(7 downto 2) & '1' & status_var(0);
              clsc
              status_var := status_var(7 downto 3) & '11' & status_var(0);<br>end if;
                                                                          -- end if Rx buffer full
      end if;
      status_Rx <= status_var;<br>trigger_status_Rx <= not(trigger_status_Rx);
  clsc
                                                                        -- if async mode
        -- ASYNCHRONOUS MODE
                 -- Check whether RxD is high. If so, then it is ready to<br>-- receive the Start Bit (low) of the next character
      if (RxD = '1') then
                -- Set Break Detect (SYNDET_BD) low if RxD is high
         brk_count := "00000000000";<br>SYNDET_BD_Rx <= '0';<br>trigger_SYNDET_BD_Rx <= not(trigger_SYNDET_BD_Rx);
         hrkif (command(0) = '1') then<br>status_Rx <= status(7) & '0' & status(5 downto 0);
         clsc
           status_Rx <= status(7) & '0' & status(5 downto 3) & '1' &
                                                     status (1 downto 0):
         end if:
         trigger_status_Rx <= not(trigger_status_Rx);
-- WAIT FOR FALLING EDGE ON RxD (START BIT) IN CASE A RESET (INT/EXT) OCCURS
         wait until ((RxD = '0') and (not RxD'stable)) or (RESET = '1') or (co
     -- if not reset
         if ((RESET = '0') and (command(6) = '0')) then
           -- START BIT<br>-- TO sample Start Bit at its mid-point (16X or 64X baud rate<br>-- only), wait for half the number of clock cycles per bit<br>-- (equal to variable 'half_baud' is 0 for 1X baud rate, so we<br>-- Note: Variable 'half_b
           half_baud := '0' & baud_clocks(7 downto 1);<br>clk_count := half_baud;
            -- Loop to wait for half the number of clock cycles per bit
           while (clk\_count / = '0000000'') loop<br>wait until (KxC_1NR = '1') and (nol_KxC_1NR'stable);<br>clk\_count := clk\_count - '00000001';end loop;
                -- Sample Start Bit at its mid-point (False Start Bit Detection<br>-- If its a roal Start Bit
           i f (RxD = '0') then
                -- For 1X baud rate, we introduce a separate wait (as mentioned
              if (mode(1 downto 0) = "01") then<br>wait until (RxC_BAR = '1') and (not RxC_BAR'stable);<br>end if;
                -- Loop to wait for half the number of clock eycles per bit
              clk_count := half_baud; -- half_baud is 0 for 1X mode
              while (clk\_count / = '00000000') loop<br>wait until (KC_1NAR = '1') and (not KC_1NAR'stable);<br>ck\_count := clk\_count - '00000001';end loop;
                                                                              -- END OF START BIT
              brk_count := brk_count + ('000' s baud_clocks);-- ASSEMBLE CHARACTER BITS
               \text{serial_Rx_buffer} := '00000000';<br>char_bit_count := chars;
                   -- Loop for counting number of character bits
               while (char_bit_count /= *0000*) loop
           -- To sample a Character Bit at its mid-point (16X or 64X baud<br>-- rate only), wait for half the number of clock cycles per bit<br>-- (equal to variable "half_baud")<br>-- Note: Variable "half_baud" is 0 for 1X baud rate, so we<br>i
                 clk_{c}count := half_baud;
```

```
-- Loop to wait for half the number of clock cycles per bir
      while \text{c}le \text{c} (clk_count /= '00000000') loop<br>wait until \text{Rxc}\_ \text{INR} = \text{'1'} and \text{(not Rxc}\_ \text{INR} \text{'stable)};<br>clk_count := \text{c}lk_count - '00000001';<br>cnd loop:
      end loop;
                 -- For 1X baud rate, we introduce a separate wait (as me
     if (mode(1 downto 0) = '01') then<br>wait until (RxC_BAR = '1') and (not RxC_BAR'stable);<br>end if;
                 -- Sample character bit at its nominal center
      scrial_Rx_buffer := RxD & scrial_Rx_buffer(7 downto 1);
      if (KxD = '1') then
                -- Set Break Detect (SYNDET_BD) low if RxD is high
         brk_count := '00000000000';
         SYNDET BD Rx \leqtrigger_SYNDET_BD_Rx <= not(trigger_SYNDET_BD_Rx);
         if (command(0) = '1') then<br>status_var := status(7) & '0' & status(5 downto 0);
         c1sse<br>status_var := status(') & '0' & status(5 downto 3) & '1' &<br>status(1 downto 0);
         end if;status_Rx <= status_var;<br>trigger_status_Rx <= not(trigger_status_Rx);
      ^{18}-- If RxD is low, increase 'brk_count' by the number of clock cy
      brk_count := brk_count + (000 \cdot 6 baud_clocks);<br>cnd if;
      clk_{\text{count}} := half_{\text{bad}}; -- NOTE : half_baud = 0 for 1X baud
     -- Loop to wait for half the number of clock cycles per bit<br>while (clk_count /= '00000000') loop<br>wait until (RxC_BAR = '1') and (not RxC_BAR'stable);<br>clk_count := clk_count - '00000001';<br>end loop;
      char\_bit\_count := char\_bit\_count - '0001';
  end loop;
     -- ALICN ASSEMBLED CHARACTER CORRECTLY
        the (mode(3 down to 2)) is when '00' =>-- char. length
   case
             ..<br>serial_Rx_buffer := "000" & serial_Rx_buffer(7 downto 3);<br>n "01" =>
       when \texttt{val} = 3<br>sorial_RX_buffer := '00' & scrial_Rx_buffer(7 downto 2);<br>when '10' =>
            when
            on '11' =><br>scrial_Rx_buffer := scrial_Rx_buffer(7 downto 0);
       when others
   end case:
  - PARTTY BIT
   if (mod(4) = '1') then
                                                         -- if parity enabled
-- To sample a Parity Bit at its mid-point (16X or 64X baud<br>-- rate only), wait for half the number of clock cycles per bit (<br>-- (cqual to variable half_baud') Note: Variable 'half_baud' is<br>-- 0 for 1X baud rate, so we int
      clk_{c}count := half_baud;
      -- Loop to wait for half the number of clock cycles per bit<br>while (clk_count /= '00000000') loop<br>wait until (KxC_HAR = '1') and (not RxC_HAR'stable);<br>clk_count := clk_count - '00000001';
      end loop;
         -- For 1X baud rate, we introduce a separate wait (as mention
     if (mode(1 downto 0) = 01^+) then<br>wait until (RxC_BAR = '1') and (not RxC_BAR'stable);<br>end if;
         -- CHECK PARITY AT CENTRE OF PARITY BIT
     parity := RxD;if (RxD = '1') then
     -- Set Break Detect (SYNDET_BD) low if RxD is high
        brk_count := "00000000000";<br>SYNDET_BD_Rx <= '0';
         trigger_SYNDET_BD_Rx <= not(trigger_SYNDET_BD_Rx);
         if (command(0) = '1') then<br>status_var := status(7) & '0' & status(5 downto 0);
        stac<br>status_var := status(7) & '0' & status(5 downto 3) & '1' &<br>end if;
     _{\text{else}}-- If RxI) is low, increase 'brk_count' by the number of clock cy
     brk_count := brk_count + ('000' & baud_clocks);<br>end if;
    -- Verify Parity
     parity := scrial_Rx_buffer(0) xor scrial_Rx_buffer(1) xor<br>scrial_Rx_buffer(2) xor scrial_Rx_buffer(3) xor<br>serial_Rx_buffer(4) xor serial_Rx_buffer(5) xor<br>serial_Rx_buffer(6) xor serial_Rx_buffer(7) xor<br>(not mode(5)) xor pa
      -- Set Parity Error flag if error is detected
     if (command(0) = '1') then<br>status_var := status_var(7 downto 4) & parity & status_var(2 do
     status_var := status_var(? downto 4) & parity & status_var := status_var(? downto 4) & parity & '1' & status_v<br>status_var := status_var(? downto 4) & parity & '1' & status_v<br>end if,
     if (mode(1) = '1') then<br>status_Rx <= status_var;
                                                                  -- if 16X or 64X baud
```
trigger\_status\_kx <= not(trigger\_status\_kx);<br>and if; end if: -- end if RyFNABLE -- end if reset  $clk\_count := half\_baud;$ -- half\_baud = 0 for 1X baud  $end if:$ -- Loop to wait for half the number of clock cycles per bit while  $(c1k\_count = '00000000')$  loop<br>wait until  $(kxC\_iunk = '1')$  and  $(not kxc\_iunk'stable);$ <br>clk\_count := clk\_count - '00000001'; triggering : block end loop: begin  $end$  if; -- end if parity enabled -- The signal 'status' and the ports 'SYNDET\_BD, RxRDY' are written<br>-- to by more than one process. So, we split them up into many<br>-- 'sub-signals' (one for each writing-process). -- Transfer received data to parallel buffer  $Rx_buffer \leq serial_Rx_buffer;$ -- Whenever any process writes to its own "sub-signal", we assign the<br>-- new value to the actual signal. This "writing" is monitored by the tr -- Check if RxRDY was already set (i.e. previous character -- unread by CPU) -- Whenever the signal has to be read, we read the actual signal and not if  $(s$ tatus(1) = '1') then  $-$  if  $Hx$  buffer full status <= status\_main when (not trigger\_status\_main'stable) else<br>status\_Rx when (not trigger\_status\_Rx'stable) else<br>status\_Tx when (not trigger\_status\_Tx'stable) else<br>status; -- Set Overrun Error flag if previous character was unread if (command(0) = '1') then<br>status\_var := status\_var(7 downto 5) & '1' & status\_var(3 downt  $\texttt{SYNDET\_BD\_comp} \leq \texttt{SYNDET\_BD\_main} \text{ when (not trigger\_SYNDET\_BD\_Rain'stable) else } \texttt{SYNDET\_BD\_RX} \text{ when (not trigger\_SYNDET\_BD\_RX'stable) else } \texttt{SYNDET\_BD\_new} \text{.}$ els: eise<br>status\_var := status\_var(7 downto 5) & '1' & status\_var(3)<br>& '1' & status\_var(1 downto 0); end  $if;$ SYNDET\_BD <= SYNDET\_BD\_temp; clsc RxRDY <= RxRDY\_main when (not trigger\_RxRDY\_main'stable) else<br>RxRDY\_Rx when (not trigger\_RxRDY\_Rx'stable) else<br>status(1); -- RxRDY -- Set RxRDY to tell CPU to read new character RxRDY\_Rx <= '1';<br>trigger\_RxRDY\_Rx <= not(trigger\_RxRDY\_Rx); if  $t$ command $(0) = '1')$  then<br>status\_var := status\_var(7 downto 2) & '1' & status\_var(0); TxRDY pin: block else ..<br>status\_var := status\_var(7 downto 3) & \*11\* & status\_var(0); end if begin -- TXRDY pin is dependent on CTS\_BAR and TXENABLE, in addition to the Tx<br>-- Since CTS\_MAR can change at any time, we use a separate block for thi end if: -- end if already RxRDY status\_Rx <= status\_var;<br>trigger\_status\_Rx <= not(trigger\_status\_Rx); TxRDY <=  $(not CTS_BAR)$  and  $command(0)$  and  $status(0)$ ;  $--$  STOP BIT(S) wait until  $(RXC_BAR = '1')$  and  $(not RXC_BAR'stable)$ ; end USART: -- check for framing error and break if  $(RxD = '1')$  then -- Set Break Detect (SYNDET\_BD) low if RxD is high  $count := 000000000000$ ; brk SYNDET BD  $Rx \leq x$ trigger\_SYNDET\_BD\_Rx <= not(trigger\_SYNDET\_BD\_Rx); if (command(0) = '1') then<br>status\_Rx <= status(7) & '0' & status(5 downto 0); else status\_Rx <= status(7) & '0' & status(5 downto 3) & '1' & st<br>end if; Lrigger status Rx <= not(trigger status Rx); clsc -- If RxD is low, set framing error flag. if (command(0) = '1') then<br>status\_Rx <= status(7 downto 6) & '1' & status(4 downto 0); clsc status\_Rx <= status(7 downto 6) & '1' &<br>status\_Rx <= status(4 downto 3) & '1' & status(1 downto 0);  $end$  if: trigger\_status\_Rx <= not(trigger\_status\_Rx); -- Increase 'brk\_count' by the number of clock cycles per bit.<br>brk\_count := brk\_count + ('000' & stop\_clocks);  $end$  if:  $end$  if: -- end if its an actual start bit end if; -- end if not reset -- if not yet ready to receive start bit<br>-- (i.e. RxD is low) else wait until  $(RXC_BAR = '1')$  and  $(nol_RXC_BAR'stable)$ ; if  $(RxD = '0')$  then -- if still not ready to receive start bit -- RxD has been low for one more clock cycle. So increment 'brk\_ brk\_count := brk\_count +  $"00000000001"$ ; -- If RxD has stayed low for two consecutive character sequence lengths, set Break Detect (SYNDET\_BD)  $\begin{array}{lll} \texttt{if (brk_count >= brk_clocks) then} \\ \texttt{SYNDER_BD_Rx <= '1';} \\ \texttt{trigger_SYNDET_BD_Rx <= not(trigger_SYNDET_HD_Rx);} \end{array}$ if (command(0) = '1') then<br>status\_Rx <= status(7) & '1' & status(5 downto 0);  $e1se$ status\_Rx <= status(7) & '1' & status(5 downto 3) & '1' & stat  $end$  if: trigger\_status\_Rx <= not(trigger\_status\_Rx);<br>end if;<br>-- end if break detected end if; -- end if still not ready to receive start bit  $end$  if: -- end if ready to receive start bit  $end if:$ -- end if sync mode else -- if Rx disabled - Reset RxRDY if receiver is disabled  $RxRDY_Rx \leq '0';$ <br>trigger\_RxRDY\_Rx <= not(trigger\_RxRDY\_Rx);

wait until (RxC\_BAR = '1') and (not RxC\_BAR'stable);